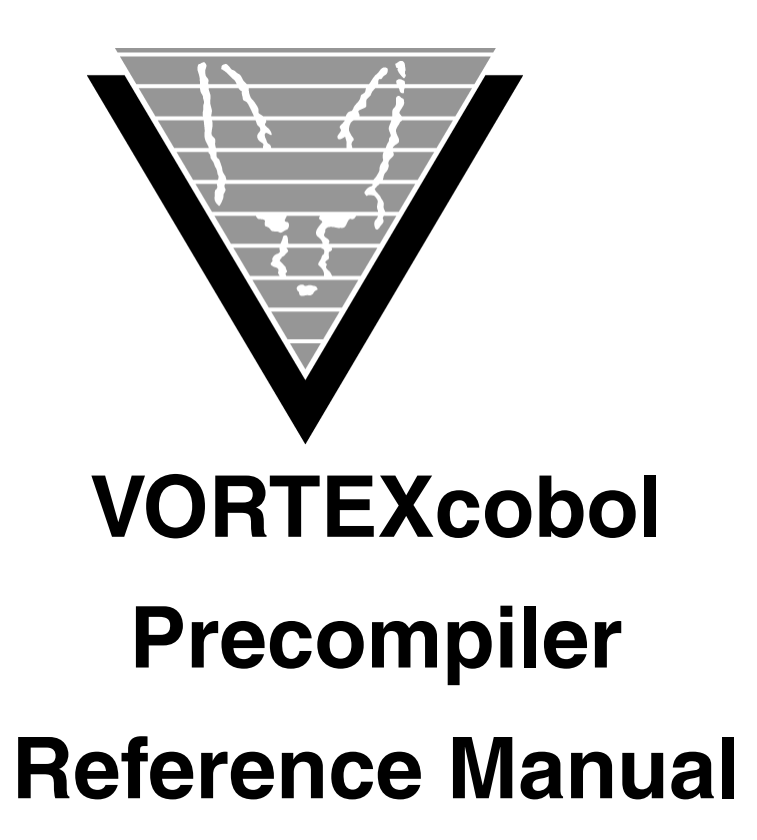

August 12, 2019

Trifox Inc.

www.trifox.com

## **Trademarks**

TRIMapp, TRImpl, TRIMqmr, TRIMreport, TRIMtools, GENESISsql, DesignVision, DVapp, DVreport, VORTEX, VORTEXcli, VORTEXc, VORTEXcobol, VORTEXperl, VORTEXjdbc, VORTEX++, VORTEXJava Edition, LIST Manager, VORTEXodbc, VORTEXnet, VORTEXclient/server, VORTEXaccelerator, VORTEXreplicator are all trademarks of Trifox, Inc.

All other brand and product names are trademarks or registered trademarks of their respective owners.

## **Copyright**

The information contained in this document is subject to change without notice and does not represent a commitment by Trifox Inc. The software described in this document is furnished under a license agreement and may be used or copied only in accordance with the terms of the agreement. No part of this manual or software may be reproduced or transmitted in any form or by any means, electronic or mechanical (including photocopying and recording), or transferred to information storage and retrieval systems without the written permission of Trifox Inc.

Copyright © Trifox Inc. 1986-2019

All rights reserved.

Printed in the U.S.A.

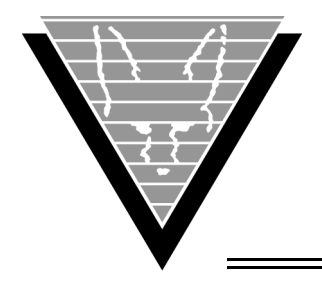

# **Contents**

## **[Preface](#page-4-0)** 1

[Revisions 3](#page-6-0)

### **1 [Precompilers](#page-7-0)**

[How It Works 4](#page-7-2) [The Process 4](#page-7-3) [Required Items 5](#page-8-0) [Structures 5](#page-8-1)

## **2 [Getting Started](#page-9-0)**

[Setting Up 6](#page-9-2) [Environment Variables 6](#page-9-3) [Initialization File \(vtxcob.ini\) 6](#page-9-4) [Error Messages 8](#page-11-0) [Include File 8](#page-11-1) [Verifying the Installation 8](#page-11-2) [Precompile the Embedded SQL Source File 8](#page-11-3) [Building Your Application 9](#page-12-0) [Run the Test Application 9](#page-12-1)  [11](#page-14-0)

## **3 [Converting Your Files](#page-15-0)**

[Using SQL 12](#page-15-2) [Datatype Mappings 12](#page-15-3) [Character Data 12](#page-15-4) [Varchar Data 12](#page-15-5) [Integer Data 13](#page-16-0) [Fixed and Floating Point Data 13](#page-16-1) [Date and Time Data 13](#page-16-2) [Indicator Variables 14](#page-17-0) [Error Handling 14](#page-17-1) [SQLCA.SQLERRD 15](#page-18-0) [Returning/Receiving Data 15](#page-18-1) [Record Example 15](#page-18-2) [Array Example 16](#page-19-0) [Transactions 18](#page-21-0)

[Converting Existing Embedded SQL Files 18](#page-21-1)

## **4 [Advanced Topics](#page-24-0)**

[Using VORTEXaccelerator 21](#page-24-2) [Managing Concurrent Connections 21](#page-24-3) [Host Variable Descriptors 21](#page-24-4) [Representing Numeric Data 22](#page-25-0)

 [23](#page-26-0)

**Appendix A [Include Files](#page-27-0)** 24

[SQLCA 24](#page-27-2) [Utility routine constants and structures 24](#page-27-3) **Appendix B [Embedded SQL](#page-34-0)** 31 **Appendix C [Extensions to SQL](#page-39-0)** 36 [Declaring a Transaction 36](#page-39-2) [Declaring a Table 36](#page-39-3) [DECLARE SECTION 36](#page-39-4) [VORTEX commands 36](#page-39-5) [Host Variables 37](#page-40-0) [SQLCA 39](#page-42-0) **Appendix D [Sample Program](#page-44-0)** 41 **Appendix E [Conversion Routines](#page-50-0)** 47 [TCVCHFM 47](#page-50-2) [TCVD2I4 48](#page-51-0) [TCVD2N 48](#page-51-1) [TCVD2S 48](#page-51-2) [TCVDD2N 49](#page-52-0) [TCVDINI 49](#page-52-1) [TCVF42N 50](#page-53-0) [TCVF82N 51](#page-54-0) [TCVI42D 51](#page-54-1) [TCVI42N 51](#page-54-2) **[TCVI82N 52](#page-55-0)** [TCVN2DD 52](#page-55-1) [TCVN2D 53](#page-56-0) [TCVN2F4 53](#page-56-1) [TCVN2F8 54](#page-57-0) [TCVN2FS 54](#page-57-1) [TCVN2I4 55](#page-58-0) [TCVN2I8 55](#page-58-1) [TCVN2PD 56](#page-59-0) [TCVN2S 56](#page-59-1) [TCVN2U4 57](#page-60-0) **[TCVN2U8 57](#page-60-1)** [TCVN2ZD 58](#page-61-0) [TCVPD2N 58](#page-61-1) [TCVS2D 59](#page-62-0) [TCVS2IB 59](#page-62-1) [TCVS2N 60](#page-63-0) [TCVU42N 61](#page-64-0) [TCVU82N 61](#page-64-1) [TCVUNIC 61](#page-64-2) [TCVZD2N 62](#page-65-0) **Appendix F [Error Messages](#page-66-0)** 63 [VORTEXcobol Messages 63](#page-66-2) **[Index](#page-68-0)** 65

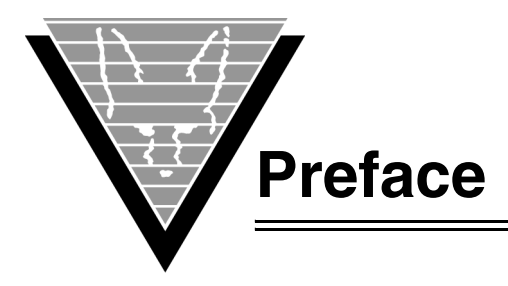

<span id="page-4-0"></span>The VORTEXcobol Precompiler Reference Manual explains how to use the precompiler so that COBOL programs can access relational databases through VORTEX. This guide does not discuss principles of writing COBOL, COBOL syntax, or Embedded SQL.

## **Audience**

This reference manual is for programmers who use embedded SQL in existing or new COBOL programs, and want to take advantage of the power and flexibility of VORTEX products in accessing relational database systems without programming directly to the VORTEX Client Library Interface (VORTEXcli). While this document does not assume that you are a database expert, understanding the information you are working with is important. It does assume that you have a working knowledge of your operating system and its conventions, including standard commands, and how to operate your compiler.

## **Organization**

This document is a guide for using VORTEXcobol. It tells you where to find installation and troubleshooting information and provides suggestions on how to use VORTEXaccelerator to improve your application and system performance.

## **Background**

Trifox Inc. has been serving the relational database market since 1984 through consulting and the development of software products.

## **VORTEX**

VORTEX is an integrated family of products that allows nearly any production application to access SQL data:

- On any or all of the major relational databases.
- Across networks.
- Across platforms.
- With a dramatic increase in the number of concurrent users.
- Without any additional hardware.

With VORTEXaccelerator in your configuration, you dramatically increase the number of concurrent users who can log on to a specific SQL production application. Your users experience faster performance and you won't have to change any programs or add any hardware.

VORTEX client/server enables your SQL applications to access data on different platforms over one or more network configurations via TCP/IP.

Inherent in this approach are services that allow production applications originally written for one relational database (such as Oracle) can access the same data on another database (such as Informix), even if it is spread across different databases.

VORTEX Precompilers for C and COBOL, as well as a variety of program interfaces, allow existing SQL programs to take full advantage of VORTEX services such as performance enhancement, transaction monitoring, and flat-file database access.

## **DesignVision/TRIM**

DVapp lets you design, generate, and maintain forms-based applications. You can easily port the pop-up windows, customizable menus and submenus, and custom keyboard assignments, in fact the entire application to Windows .NET, Unx, OpenVMS, or HTML5 with no extra effort.

The reportwriter, TRIMreport, lets you create simple reports quickly or complex reports with absolute confidence in their power.

When you want to write stand-alone applications (including triggers) without a user interface, the TRIMpl 4GL language gives you the freedom you want. The procedural language has over 100 database-specific functions that lets you write powerful applications in no time.

## **GENESIS**

GENESISsql is a SQL processor that accesses low-level data sources such as ISAM, SDMS, ADABAS, and dBASE and makes the data accessible to VORTEX-supported clients. GENESIS data sources can be added to a VORTEX system in a matter of days, simplifying what used to be an enormous task.

## **Conventions**

Screen shots in this manual come from the Unix version of our software.

Trifox documentation uses the following conventions for communicating information:

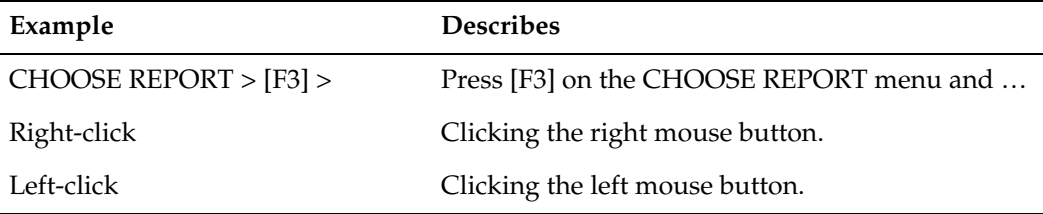

## **Support and Feedback**

If you have a question about a Trifox product that is not answered in the documentation (paper or online), contact the Customer Support Services group at:

- support@trifox.com
- Trifox Customer Support Services 2959 South Winchester Boulevard Campbell, CA 95008 U.S.A.
- 408/796-1590

# <span id="page-6-0"></span>**Revisions**

*18 January 2000* Updated "*Building Your Application*" on page 9 to reflect the new script procedure.

*23 September 2005* Added new -copy option.

<span id="page-7-1"></span><span id="page-7-0"></span>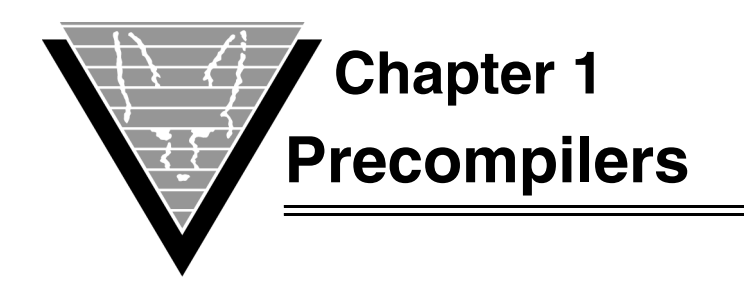

The VORTEX COBOL precompiler, VORTEXcobol, lets you easily turn your existing COBOL source code into applications that can not only access relational databases, but also take advantage of VORTEX features.

VORTEXcobol performs a variety of services including:

- Converting SQL statements into VORTEXcli function calls.
- Converting SQL datatypes to COBOL datatypes.
- Managing multiple database connections
- Optimizing database access by using bulk input and output transfers.

# <span id="page-7-2"></span>**How It Works**

Precompilers, as you might guess, perform some processing on a file before it is compiled by the program that creates a binary executable from your ascii source code. VORTEXcobol processes embedded SQL commands that enhance COBOL code and allow it to communicate with relational databases.

You continue to write in the language with which you are familiar, and if your application requires no changes, do nothing. If you're working with existing software, you don't have to recode the entire application just to run against a SQL database.

## <span id="page-7-3"></span>**The Process**

- 1. Edit your COBOL source and add EXEC SQL statements as necessary.
- 2. Make sure your environment is set up according to the instructions in Chapter 2.
- 3. Run VORTEXcobol.
- 4. Run the new source through your COBOL compiler, as you normally would, linking with VORTEX libraries, as well as all the components your compiler requires.
- 5. Use the new executable. If you are working in a multi-tier environment, and don't have database connectivity, make sure that VORTEXserver is set up correctly, and use that along with VORTEXnet to communicate with the database.

# <span id="page-8-0"></span>**Required Items**

To use this product, you must have the following software products installed and working on your machine(s).

- Your own COBOL compiler.
- The support files and linking libraries required by your compiler.
- VORTEXcobol, VORTEX libraries.
- VORTEXserver is optional. You can use your own database's connectivity, or if the application executable is on the same machine as the database, simply use VORTEX's database driver for a direct connection.

# <span id="page-8-2"></span><span id="page-8-1"></span>**Structures**

VORTEX precompilers use the ANSI standard SQLCA structures to return errors and query result information. See the cob\_sqlca.h file in "*Include Files*" on page 24 .

<span id="page-9-1"></span><span id="page-9-0"></span>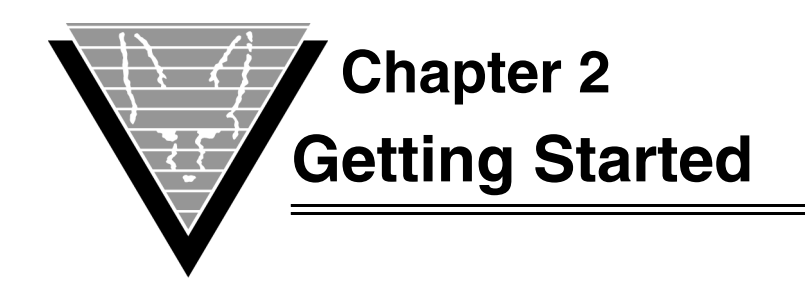

# <span id="page-9-2"></span>**Setting Up**

This section itemizes the environment variables and initialization parameters that must be set for precompiling and running VORTEXcobol applications. For operating-system specific instructions, consult the README file in the VORTEXcobol package.

First, download the precompiler evaluation or product package from the Trifox FTP site and install the program.

## <span id="page-9-3"></span>**Environment Variables**

Environment variables establish pointers to files and directories that are necessary for precompilation and application execution. In addition to environment variables necessary for your communication with the database, you need the following variables for VORTEXcobol operations.

• VORTEX\_HOME or TRIM\_HOME

This variable points to the lib directories. The precompiler searches for VORTEX\_HOME first, only using TRIM\_HOME if it can't find VORTEX\_HOME.

• VORTEX API LOGFILE

This *optional* variable, along with the following one, help you troubleshoot applications. This variable represents the base VORTEX log file name. The default is VORTEX\_API\_LOGFILE.log for either abridged or FULL logging. RECORD and PLAY options create a file with the same name and a .vdf extension.

• VORTEX\_API\_LOGOPTS

This *optional* variable indicates the logging level(s) you have selected. You can choose and combine from several options. Review the chapter on *Logging* in the *Trifox Resource Manual.*

# <span id="page-9-4"></span>**Initialization File (vtxcob.ini)**

Most of the Trifox tools and sub-systems read configuration and initialization data from special .ini files. These files typically have the same format:

option value

The *option* is the name of the initialization option, setting name, or parameter. Lines with un-recognized options are ignored.

*Value* is the value of the option. Depending on *option* the *value* can be a number, a yes/no, or a text string. The value can also represent one or more environment variables expressed as:

\$(name)

The environment variable(s) are expanded before the value is evaluated.

The files support text strings as values, but they must be enclosed in double quotes ("), SQL-style, if blanks or quotes are part of the string. If no ending quote mark is provided, the string is terminated with a  $\ln$ .

If an option is not found in the file, then the default value is used.

The various relevant .ini files are described in detail in the following section(s).

Edit them using any ascii-based text editor. If you are reinstalling a product, edit a "clean" copy of each .ini file, rather than modifying an existing one from your environment.

*vtxcob.ini*The following table details the available options. For most installations, the defaults are adequate and you won't need to make modifications.

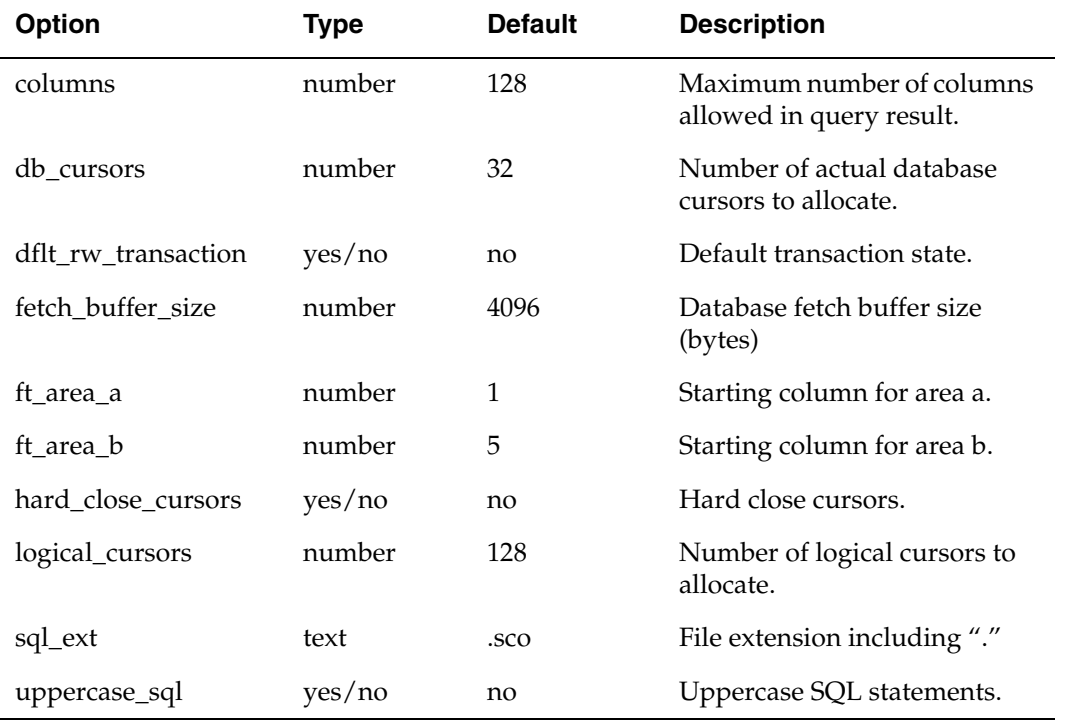

#### *Example*

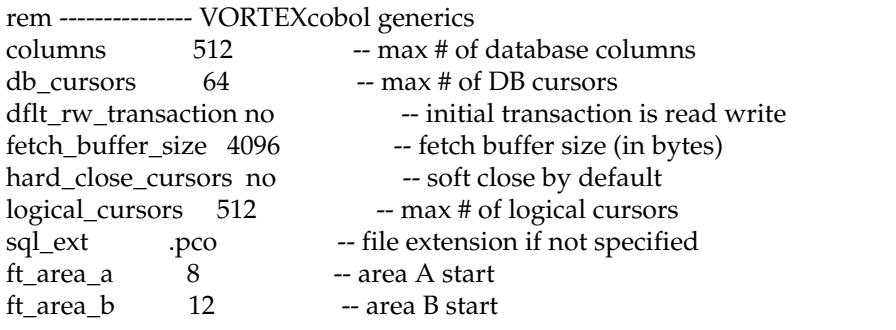

### <span id="page-11-0"></span>**Error Messages**

You must also include the error messages file, error.msg, which is used at both precompile time and application execution time. The error messages are detailed in "*Error Messages*" on page 63.

### <span id="page-11-1"></span>**Include File**

VORTEXcobol, like your compiler, pulls in any included files at processing time. COBOL source code needs to have the SQLCA file. For a full listing of the file, see "*Include Files*" on page 24.

# <span id="page-11-2"></span>**Verifying the Installation**

<span id="page-11-4"></span>Once you've set all the environment variables and included all the necessary support files for the precompiler *and* your compiler, (see "*Required Items*" on page 5 for a brief list of items) it's time to verify the installation by precompiling, compiling and linking, and then running the sample application in the cli subdirectory.

<span id="page-11-13"></span><span id="page-11-8"></span><span id="page-11-7"></span>The program, vtxtest.pco, uses the EMPEMPD table. Verify that you do not have this table in your test database before you try to run the program. Because it creates a table called EMPD, running the sample program destroys any data that exists in a table with that name.

See "*Sample Program*" on page 38 for a listing of the program.

### <span id="page-11-3"></span>**Precompile the Embedded SQL Source File**

Before you compile the application, you must "precompile" the source file with the VORTEXcobol precompiler. Simply type:

```
vtxcob source[.extension] [output] [options]
```
where

<span id="page-11-12"></span><span id="page-11-11"></span><span id="page-11-10"></span>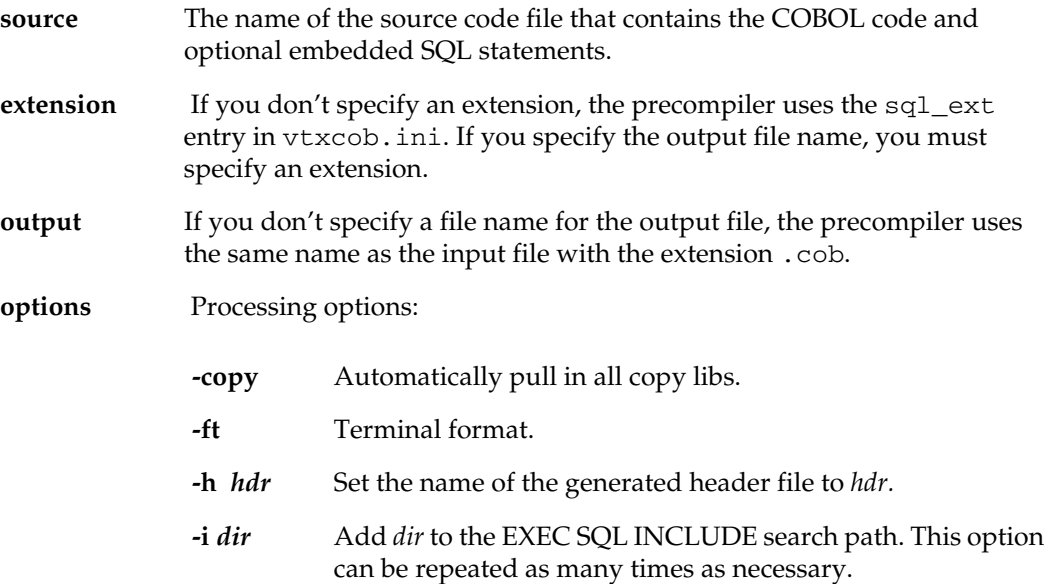

<span id="page-12-3"></span><span id="page-12-2"></span>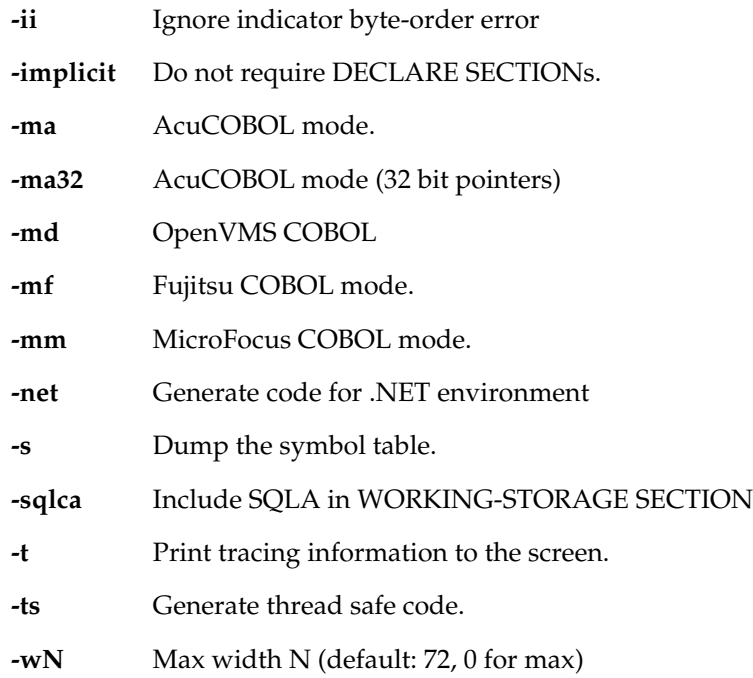

#### *For example:*

<span id="page-12-4"></span>vtxcob vtxtest.pco vtxtest

Runs VORTEXcobol on the test application and names the output file "vtxtest".

# <span id="page-12-0"></span>**Building Your Application**

You can use a variety of COBOL compilers. VORTEXcobol includes a script for you to use. For example,

```
cobvtxcob vtxtest
```
*NOTE: When building on AIX, you must use the -brtl linker option if your application will access a local Informix database.*

# <span id="page-12-1"></span>**Run the Test Application**

Now you can run the test application.

```
vtxtest db_login
```
Refer to the *Trifox Resource Manual* section on connecting your application for the correct db\_login syntax.

The results of the vtxtest sample program should look like this:

 <<< VTXTEST >>> CONNECTED TO DATABASE AS: NET:scott/tiger TABLE 'EMPD' HAS BEEN CREATED IN THE DATABASE

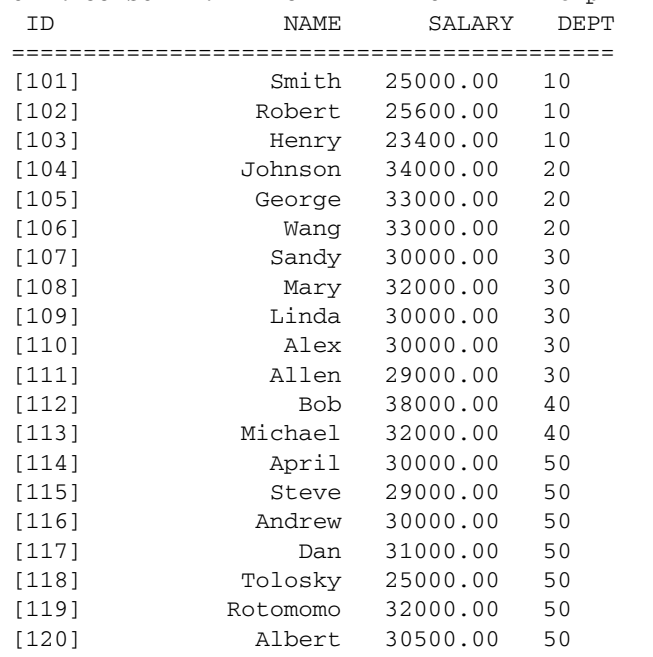

DATA HAS BEEN LOADED INTO TABLE 'EMPD' OPEN CURSOR AND FETCH DATA FROM TABLE emp 'EMPD'

\*\*\* Modify the salary on [120] Albert from \$30500 to \$35555

OPEN CURSOR AND FETCH DATA FROM TABLE 'EMPD'

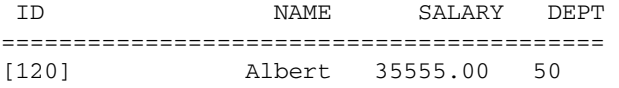

\*\*\* Delete the record of [119] Rotomomo

OPEN CURSOR AND FETCH DATA FROM TABLE 'EMPD'

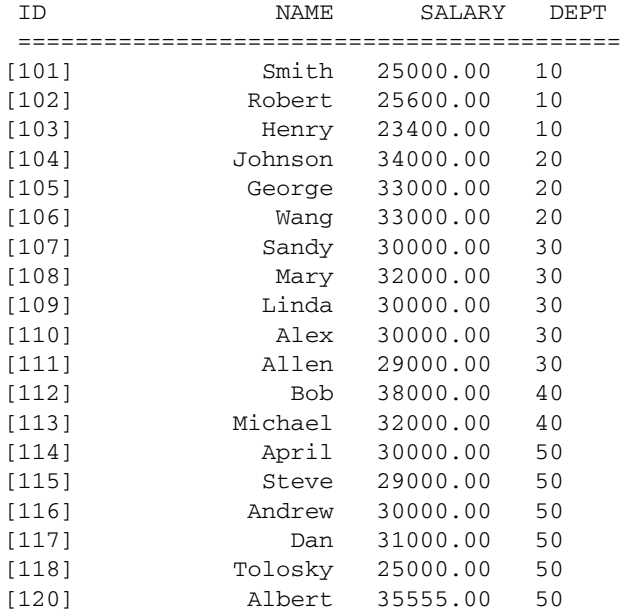

<span id="page-14-0"></span>TABLE 'EMPD' HAS BEEN DROPPED FROM THE DATABASE HAVE A GOOD DAY.

<span id="page-15-1"></span><span id="page-15-0"></span>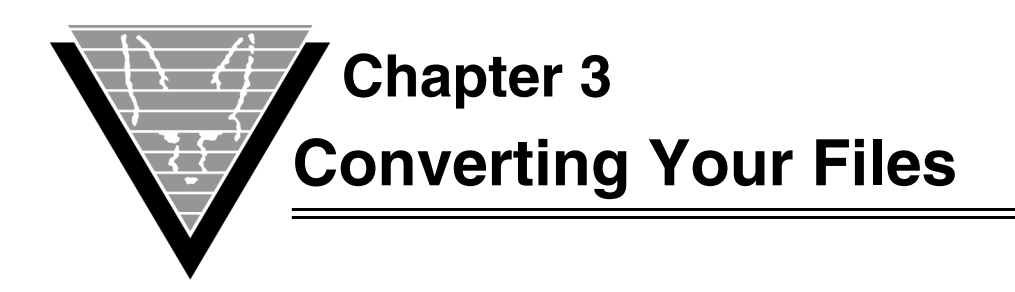

You may not have to make any changes to your original COBOL source code for it to precompile successfully with VORTEXcobol. However, if you need to make changes for multi-database functionality, or to use SQL features, VORTEX precompilers make it very easy by implementing a rich set of embedded SQL functions.

# <span id="page-15-2"></span>**Using SQL**

<span id="page-15-9"></span>To issue SQL commands in your COBOL application, you use an industry standard protocol called *embedded SQL*. You begin each statement with the phrase "EXEC SQL" and end it with "END-EXEC." or "END-EXEC", depending on whether you want the replacement code to have a terminating ".". Your SQL statements can span multiple lines, but the END-EXEC can't be split between lines. The lower case bold text in the following code fragment represents the actual SQL commands.

```
EXEC SQL close c1 END-EXEC. 
EXEC SQL declare C0 cursor for select *
                            from staff
                           where id > 50 END-EXEC.
```
# <span id="page-15-3"></span>**Datatype Mappings**

The COBOL language does not directly support all database datatypes. VORTEXcobol automatically converts data between the database and COBOL datatypes.

## <span id="page-15-4"></span>**Character Data**

<span id="page-15-11"></span><span id="page-15-6"></span>Most databases support two types of character data: CHAR and VARCHAR. CHAR data maps directly to the COBOL PICTURE X C char datatype.

<span id="page-15-10"></span>For example, a CHAR(10) database column matches a 01 str PICTURE X(10) COBOL variable. VORTEXcobol null-terminates the variable if there is enough space. Here, if the database column contains "ATENCHAR10," the str variable is not nullterminated. If you add an extra char position to the COBOL variable, (for example, 01 str PICTURE X(11) ) VORTEXcobol can null-terminate the string.

<span id="page-15-12"></span>On input, the COBOL variable does not have to be null-terminated; however, it does ensure that the application gets correct results, since databases treat trailing blanks differently.

## <span id="page-15-8"></span><span id="page-15-5"></span>**Varchar Data**

If you are using VARCHAR data in the form

10 MY-VARCHAR

```
49 VAR-LEN PIC S9(4) COMP-5.
49 VAR-DATA PIC A(20).
```
then the length datatype must be either COMP-4 or COMP-5. Note that the level must be 49 for VORTEXcobol to interpret the variable as a varchar.

## <span id="page-16-0"></span>**Integer Data**

<span id="page-16-4"></span>VORTEXcobol supports two-, four-, and eight-byte integers where applicable on the hardware.

### <span id="page-16-1"></span>**Fixed and Floating Point Data**

<span id="page-16-7"></span><span id="page-16-5"></span>Most databases have predefined fixed and floating point datatypes as well as the ability to declare a variety of precision and scale combinations. For example, Oracle has a NUMBER( $p, s$ ) datatype that can define a numeric column from NUMBER(1), a one-byte integer, to NUMBER(38,127), a very large fixed point number.

You map these values to COBOL's PICTURE S datatype. VORTEXcobol converts between the database value and the COBOL variable; however, you lose significant precision if the application does not define a large enough variable.

### <span id="page-16-2"></span>**Date and Time Data**

<span id="page-16-3"></span>Each database handles date and time information differently.

<span id="page-16-6"></span>VORTEXcobol accommodates the variability in date-time with several options. The most simple to implement option has VORTEXcobol using a character array to pass date-time information to and from the database. This method works best with applications that target a single database. The default format for date-time data is DD-MON-YY.

VORTEXcobol can also allow an application to request that date-time information be returned into a fixed point (integer) variable. If the integer is four bytes, then the number of days since January 1, 0000 is returned. If the integer variable is eight bytes, then the number of seconds in the day is returned in the second four-byte integer.

<span id="page-16-9"></span>You can change the base date and the default format, if you use a character array, with VORTEXcli's VTXOPTS().

The most flexible and portable technique for using date-time data is the VORTEX internal format. This format lets you take advantage of VORTEX's ability to format date-time values according to the target database. The format allows you to write truly databaseindependent applications. Applications can use this format directly by declaring a datetime or timestamp variable as follows:

```
EXEC SQL BEGIN DECLARE SECTION END-EXEC. 
01 dt PICTURE X(7).
01 ts PICTURE X(10). 
EXEC SQL END DECLARE SECTION END-EXEC. 
timestamp ts;
char ts[10];
```
<span id="page-16-8"></span>You can also use the TCVS2D() and TCVD2S() functions to convert date-time information between character strings and the native VORTEX format. Refer to *Conversion Routines* in the *Trifox Resource Manual* for details on these functions.

## <span id="page-17-4"></span><span id="page-17-0"></span>**Indicator Variables**

Indicator variables simplify NULL value handling by reporting the status of returned data and letting applications know if the database data has been truncated. Indicator variables are short integers and can have the following values:

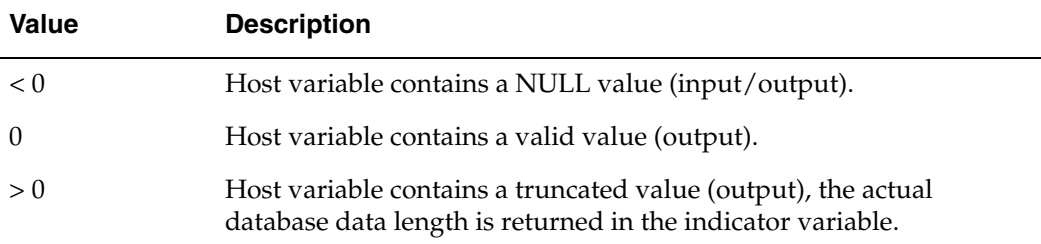

To use an indicator variable, simply define it and put it after the host variable in the SQL statement. For example:

```
EXEC SQL BEGIN DECLARE SECTION END-EXEC. 
01 STR PICTURE X(22). 
01 IND PICTURE S9(4)COMP.
EXEC SQL END DECLARE SECTION END-EXEC.
EXEC SQL SELECT SPOUSENAME INTO :STR:IND
              FROM STAFF WHERE ID = 42 END-EXEC. 
IF IND = -1 THEN DISPLAY "No Spouse" 
ELSE IF IND > 0 THEN
   DISPLAY "Spouse name truncated (DBMS length " IND ")". 
ELSE DISPLAY str.
…
```
## <span id="page-17-1"></span>**Error Handling**

<span id="page-17-2"></span>VORTEXcobol uses the ANSI-standard error handling mechanism. It processes error handling commands serially. The statement:

<span id="page-17-3"></span>EXEC SQL WHENEVER *condition action* END-EXEC.

applies to the entire source file from that point onward. For example, if the application sets

<span id="page-17-5"></span>EXEC SQL WHENEVER NOT FOUND GOTO no\_data END-EXEC.

the command applies to every SELECT or FETCH operation that follows in that file. If the command appears in a function, unless the no\_data label exists in the other functions in the file, the application is not likely to compile.

In addition, commands are processed serially. Thus,

EXEC SQL WHENEVER *condition action* END-EXEC.

statements apply until a following EXEC with the same condition replaces it.

Conditions can be:

<span id="page-17-6"></span>NOT FOUND — No records returned from the query.

- <span id="page-18-13"></span><span id="page-18-12"></span>• SQLERROR — Database error.
- SQLWARNING Database warning.

Actions available are:

- <span id="page-18-5"></span>• CONTINUE — Ignore conditions.
- BREAK -- Break out of a loop.
- <span id="page-18-9"></span>• GOTO *label —* Jump to *label.*

Error messages are returned in two fields:

- <span id="page-18-11"></span><span id="page-18-6"></span>SQLCA. SQLERRM. SQLERRML contains the length of error message.
- <span id="page-18-8"></span><span id="page-18-7"></span>• SQLCA.SQLERRM.SQLERRMC contains the actual error message.

Some databases return very long error messages that are truncated to fit into the SQLCA.SQLERRM.SQLERRMC buffer. If you need to retrieve long messages, use the VTXGEEM() function described in the *VORTEXcli Reference Manual*.

For the greatest portability, though, using the VTXEMAP() lets you automatically map different database error codes and messages into a consistent set of error codes and messages.

# <span id="page-18-0"></span>**SQLCA.SQLERRD**

<span id="page-18-10"></span><span id="page-18-3"></span>VORTEXcobol uses two of the six entries defined for the SQLCA.SQLERRD fields in SQLCA. The most useful entry is SQLCA. SQLERRD[2], which returns the number of rows affected by the latest operation. A FETCH into an array of records may return fewer than the maximum number of records. By checking SQLCA.SQLERRD[2], the application knows how many records in the array are valid.

Databases that can return different result sets (like Sybase stored procedures) within the same query use SQLCA.SQLERRD[0].

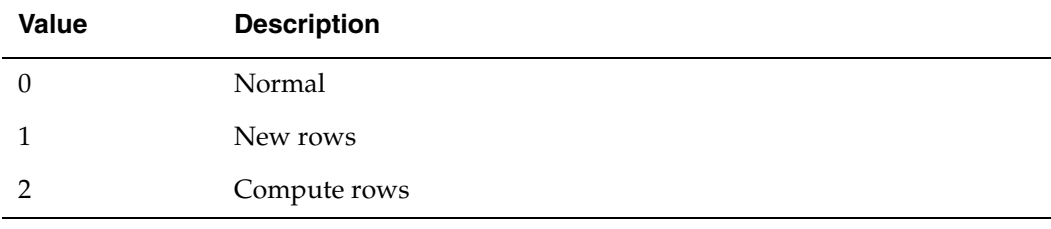

The possible return codes are:

# <span id="page-18-1"></span>**Returning/Receiving Data**

<span id="page-18-4"></span>VORTEXcobol supports several ways of returning data. You can fetch it into individual variables, or into a single record, or you can fetch into arrays of both host variables and records. Using arrays can improve performance if you are dealing with large amounts of data.

### <span id="page-18-2"></span>**Record Example**

```
EXEC SQL BEGIN DECLARE SECTION END-EXEC. 
01 STAFF-REC.
```

```
02 ID PIC S9(9). 
   02 NAME PIC X(11).
   02 DEPT PIC S9(9). 
   02 JOB PIC X(6). 
   02 YEARS PIC S9(9). 
   02 SALARY PIC S9(9). 
   02 COMM PIC S9(9). 
01 STAFF-IND PIC S9(4) OCCURS 7 TIMES. 
EXEC SQL END DECLARE SECTION END-EXEC.
EXEC SOL SELECT ID, NAME, DEPT, JOB, YEARS, SALARY, COMM
         INTO :STAFF-REC:STAFF-IND
         FROM STAFF WHERE ID = 42 END-EXEC.
```
This code populates the STAFFREC record with the correct values, as well as the indicator variables, STAFFIND.

### <span id="page-19-0"></span>**Array Example**

The following example populates the STAFF-REC-ARR array with the correct values, as well as the indicator variables, STAFF-IND. Enough indicator values for the number of record elements \* number of array elements must exist. The indicator variables are arranged in column format: the first 100 STAFF-IND values are for the id column, the next 100 STAFF-IND values are for the name column, and so on.

```
EXEC SQL BEGIN DECLARE SECTION END-EXEC. 
   01 STAFF-REC.
      03 STAFF-REC-ARR OCCURS 100 TIMES.
         05 ID PIC S9(9).
          05 NAME PIC X(11).
         05 DEPT PIC S9(9).
         05 JOB PIC X(6).
         05 YEARS PIC S9(9).
         05 SALARY PIC S9(9).
         05 COMM PIC S9(9).
   01 STAFF-IND PIC S9(4) OCCURS 700 TIMES.
   01 MIN-ID PIC S9(9).
EXEC SQL END DECLARE SECTION END-EXEC.
MOVE 42 TO MIN-ID. 
EXEC SQL DECLARE C0 CURSOR FOR
         SELECT ID, NAME, DEPT, JOB, YEARS, SALARY, COMM
        FROM STAFF WHERE ID >= : MIN-ID END-EXEC.
EXEC SQL OPEN C0 END-EXEC. 
EXEC SQL WHENEVER NOT FOUND GOTO done END-EXEC.
GET-MORE. 
EXEC SQL FETCH C0 INTO :STAFF-REC-ARR:STAFF-IND END-EXEC. 
IF SQLCODE IN SQLCA < 0 THEN
  GO TO BOOFOO
   END-IF.
```

```
IF SQLCODE IN SQLCA = 100 THEN
   GO TO DONE
   END-IF.
IF SQLERRD(2) IN SQLCA > 0 THEN 
   DISPLAY SQLERRD(2) IN SQLCA ''record(s) returned'' 
   ELSE DISPLAY ''No records returned'' 
   END-IF. 
GO TO GET-MORE. 
DONE.
```
The application could also be written as follows:

EXEC SQL BEGIN DECLARE SECTION END-EXEC. 01 STAFF-REC. 03 ID PIC S9(9) OCCURS 100 TIMES. 03 NAME PIC X(11) OCCURS 100 TIMES. 03 DEPT PIC S9(9) OCCURS 100 TIMES. 03 JOB PIC X(6) OCCURS 100 TIMES. 03 YEARS PIC S9(9) OCCURS 100 TIMES. 03 SALARY PIC S9(9) OCCURS 100 TIMES. 03 COMM PIC S9(9) OCCURS 100 TIMES. 01 STAFF-IND. 03 ID-IND PIC S9(4) OCCURS 100 TIMES. 03 NAME-IND PIC S9(4) OCCURS 100 TIMES. 03 DEPT-IND PIC S9(4) OCCURS 100 TIMES. 03 JOB-IND PIC S9(4) OCCURS 100 TIMES. 03 YEARS-IND PIC S9(4) OCCURS 100 TIMES. 03 SALARY-IND PIC S9(4) OCCURS 100 TIMES. 03 COMM-IND PIC S9(4) OCCURS 100 TIMES. 01 MIN-ID PIC S9(9). EXEC SQL END DECLARE SECTION END-EXEC. MOVE 42 to MIN-ID. EXEC SQL DECLARE C0 CURSOR FOR SELECT ID, NAME, DEPT, JOB, YEARS, SALARY, COMM FROM STAFF WHERE ID >= :MIN-ID END-EXEC. EXEC SQL OPEN C0 END-EXEC. EXEC SQL WHENEVER NOT FOUND GOTO DONE END-EXEC. GET-MORE. EXEC SQL FETCH CO INTO : ID:ID-IND, :NAME:NAME-IND, :DEPT:DEPT-IND, :JOB:JOB-IND, :YEARS:YEARS-IND, :SALARY:SALARY-IND, :COMM:COMM-IND END-EXEC.

IF SQLCODE IN SQLCA < 0 THEN

```
GO TO BOOFOO 
   END-IF.
IF SQLCODE IN SQLCA = 100 THEN 
   GO TO DONE 
   END-IF.
IF SQLERRD(2) IN SQLCA > 0 THEN 
   DISPLAY SQLERRD(2) IN SQLCA ''record(s) returned''
   ELSE DISPLAY ''No records returned'' 
   END-IF. 
GO TO GET-MORE. 
DONE.
```
VORTEXcobol also enables applications use arrays on input. If the array always has every item filled, then you don't need to add any special embedded SQL. In the first array example, if the application always inserts 100 records, then a simple statement like this works:

```
EXEC SQL INSERT INTO STAFF
        VALUES(:STAFF-REC-ARR:STAFF-IND) END-EXEC.
```
However, if inserting less than the array size of records is possible, then you must use the following syntax:

```
EXEC SQL FOR :CNT INSERT INTO STAFF 
               VALUES(:STAFF-REC-ARR:STAFF-IND) END-EXEC.
```
<span id="page-21-8"></span>where CNT has the number of valid array entries.

# <span id="page-21-0"></span>**Transactions**

<span id="page-21-6"></span>Some databases have implicit transaction management capabilities, starting new transactions automatically, while other databases require the user to explicitly control transactions. VORTEXcobol supports the following transaction control statements:

<span id="page-21-4"></span><span id="page-21-3"></span>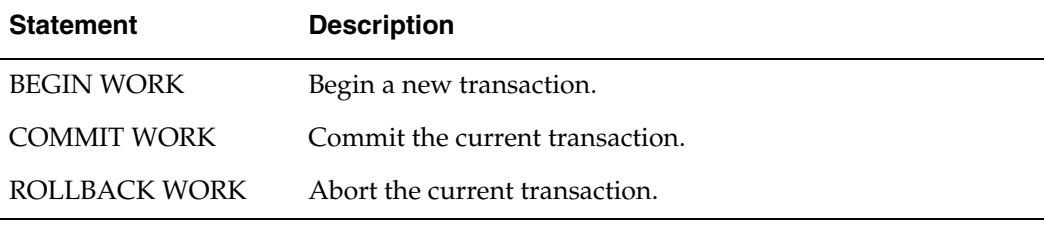

<span id="page-21-7"></span>For databases that do not require a BEGIN WORK, the VORTEX driver ignores the command.

# <span id="page-21-5"></span><span id="page-21-1"></span>**Converting Existing Embedded SQL Files**

Converting from another vendor's precompiler to VORTEXcobol is typically transparent as long as the embedded SQL is ANSI and X/OPEN compliant. Some problems you might face in conversion include:

*• Undocumented Behavior*

VORTEXcobol does not support any undocumented features in any database vendor's precompiler. If your application uses any undocumented features, you have to change them.

*• Version Mismatches*

Vendors concentrate on ensuring a high degree of backward compatibility, but often neglect forward compatibility. The ability to take an application written for a newer version of a precompiler and run it using an older version of the same precompiler is usually not an issue for the vendor. However, supporting forward compatibility can become a serious problem for a multiple-database product such as VORTEXcobol.

When substantial compatibility problems exist, VORTEXcobol typically supports only the latest version of the database.

*• Incompatible SQL Language Extensions*

VORTEXcobol supports all ANSI-compliant SQL language statements and an increasing number of proprietary SQL extensions.

However, if VORTEXcobol does not recognize a SQL language statement, it passes the statement unmodified to the database. At run time, if the database does not recognize your statement, you get an error.

"SQL language" and "embedded SQL" are not the same set of commands. ANSI and X/OPEN define one standard for the SQL Language and another standard for embedded SQL. The SQL language consists of those SQL statements that are sent to the database at run time (that is, the SELECT statement). Embedded SQL is the set of SQL-like statements used in pre-compilation and/or compilation for example, the CONNECT and DECLARE statements. They are not sent to the database at runtime.

#### *• Incompatible Embedded SQL Extensions*

Some vendors support extensions to the ANSI standard for embedded SQL statements and few vendors flag these extensions in their documentation or at pre-compile time.

VORTEXcobol supports all ANSI-compliant embedded SQL. In addition, VORTEXcobol parses some non-compliant embedded SQL statements and uses them to create correct and workable code.

<span id="page-22-0"></span>For more information on supported extensions, review "*Embedded SQL*" on page 29 and "*Extensions to SQL*" on page 34.

#### *• Different & Incompatible Datatype Representations*

Because different vendors' precompilers interpret certain datatypes such as varchar and string differently, even though the variables may be defined within the EXEC SQL and its bounding END-EXEC, the actual COBOL code used to manipulate data defined by these statements may have to vary depending on vendor.

When generating these datatypes, VORTEXcobol tries to reconcile this incompatibility by interpreting these datatypes in a specific way dictated by the architecture of VORTEX. You may have to revise those portions of the COBOL code that manipulate these variables.

*• Different Runtime Behaviors*

<span id="page-23-0"></span>Databases can respond to SQL statements with substantially different behavior in areas such as locking, concurrency control, datatype conversion, error handling, transaction control, schema management and security, and cursor handling. While VORTEX hides many of these run-time differences, it cannot, for example, make Oracle look and act exactly like Sybase. VORTEX is designed as a "virtual" database interface. It provides a generous set of functions that are portable across multiple database engines. This virtual interface is different from every underlying database interface and therefore it does not necessarily provide the exact functionality of any specific vendor's database.

<span id="page-23-1"></span>Read the *VORTEXcli Reference Manual* for a more detailed discussion of the function set.

<span id="page-24-1"></span><span id="page-24-0"></span>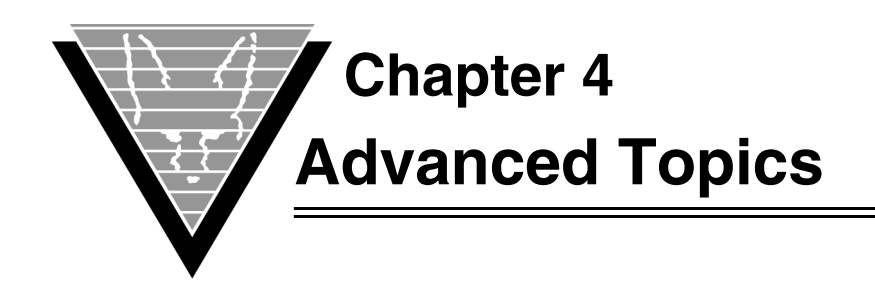

# <span id="page-24-2"></span>**Using VORTEXaccelerator**

<span id="page-24-10"></span> VORTEXaccelerator improves system performance by matching SQL statements that are syntactically identical. It compares the SQL statements exactly as they are presented, including case. So, uppercase and lowercase characters are not identical and "Select" is not the same as "SELECT."

<span id="page-24-9"></span>Case is usually not important to databases, so to make sure that VORTEXaccelerator makes as many matches as possible, set the uppercase\_sql entry in the vtxcob.ini file to yes. All SQL statement identifiers are "upper-cased," creating more identical matches.

<span id="page-24-5"></span>*NOTE: If your database is case-sensitive, like Sybase, this setting may cause problems.* 

# <span id="page-24-7"></span><span id="page-24-3"></span>**Managing Concurrent Connections**

VORTEXcobol allows you keep multiple database connections open at one time. You must declare the connections and assign a connection identifier to each SQL statement.

To declare the connections, use the DECLARE *dbid* DATABASE command:

<span id="page-24-6"></span>EXEC SQL DECLARE MYORA DATABASE END-EXEC. EXEC SQL DECLARE MYDB2 DATABASE END-EXEC.

In the code, prefix the AT *dbid* qualifier on all SQL statements. For example,

EXEC SQL AT MYORA CONNECT TO :myoraconnect END-EXEC. EXEC SQL AT MYDB2 CONNECT TO :mydb2connect END-EXEC. . . . EXEC SQL AT MYORA OPEN C1 END-EXEC. EXEC SQL AT MYDB2 FETCH C3 INTO :myrec END-EXEC. . . .

# <span id="page-24-4"></span>**Host Variable Descriptors**

<span id="page-24-8"></span>VORTEXcobol uses a shortened version of the SQLVAR structure to describe host variables. Refer to the *VORTEXcli Reference Manual* for details on this structure. Most applications never manipulate these structures directly however some situations do require adjustment because the COBOL language does not have native datatypes to match certain database datatypes.

### <span id="page-25-0"></span>**Representing Numeric Data**

<span id="page-25-2"></span>VORTEX uses an internal byte-array to represent numeric data. This format is machineindependent and provides a maximum precision of 38, a scale ranging from -84 to 127, and a magnitude range of 1.0E-129 to 9.99E125. The application can use this format directly by declaring a "number" variable as follows:

EXEC SQL BEGIN DECLARE SECTION END-EXEC. 01 nn PICTURE X(22). EXEC SQL END DECLARE SECTION END-EXEC. EXEC SQL SELECT NUMERICDATA INTO :nn FROM TESTME WHERE PRIMARY\_KEY = 42 END-EXEC. EXEC SQL INSERT INTO TESTME VALUES(:nn) END-EXEC.

VORTEXcobol creates the following (abridged) COBOL code for these statements:

```
01 OO-8 
   05 HDTY-0 PIC S9(4) COMP VALUE 1.
   05 HLEN-0 PIC S9(4) COMP VALUE 22.
   05 HVAR-0 USAGE POINTER.
   05 HIND-0 USAGE POINTER VALUE NULL.
01 II-8 
   05 HDTY-0 PIC S9(4) COMP VALUE 1.
   05 HLEN-0 PIC S9(4) COMP VALUE 22.
   05 HVAR-0 USAGE POINTER.
   05 HIND-0 USAGE POINTER VALUE NULL.
CALL "VTXOPEN" USING BY VALUE 0,BY REFERENCE SQLCA,
      BY REFERENCE VTX-CSR(1), SS7
      BY VALUE 0,BY REFERENCE II-9
      BY VALUE 12,0.
CALL "VTXMOVE" USING BY VALUE 0,BY REFERENCE SQLCA,
      BY REFERENCE VTX-CSR(1), OO-8,
      BY VALUE 12,1,0.
CALL "VTXCLOS" USING BY VALUE 0,BY REFERENCE SQLCA,
      BY REFERENCE VTX-CSR(1), BY VALUE 0.
CALL "VTXEXEC" USING BY VALUE 0,BY REFERENCE SQLCA,
      BY REFERENCE VTX-CSR(2), SS8,
      BY VALUE 1,BY REFERENCE II-8,
      MY VALUE 12,1,0.
```
You must modify the host variable declarations to reflect the use of number instead of character:

<span id="page-25-1"></span>05 HDTY-0 PIC S9(4) COMP VALUE 2.

To determine the length of the returned data in nn, scan for either a NULL (0) byte or the end of the nn variable.

On input, the host variable descriptor must be updated with the correct length (for example, 6).

<span id="page-26-1"></span>SET HLEN-0 IN II-8 TO 6.

<span id="page-26-0"></span>You can use TCVN2xx() and TCVxx2N() to easily convert number information between a variety of external formats and the native VORTEX format.

<span id="page-27-1"></span><span id="page-27-0"></span>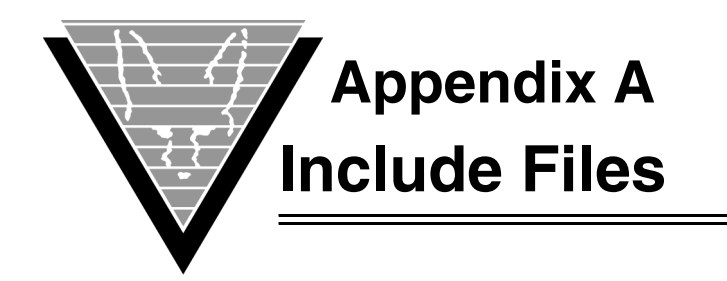

# <span id="page-27-2"></span>**SQLCA**

01 SQLCA.

02 SQLCAID PIC X(8) VALUE "SQLCA ".

02 SQLCABC SIGNED-INT VALUE 128.

02 SQLCODE SIGNED-INT VALUE ZERO.

02 SQLERRM.

03 SQLERRML UNSIGNED-SHORT VALUE ZERO.

03 SQLERRMC PIC X(70).

02 SQLERRD SIGNED-INT OCCURS 6 TIMES.

02 SQLWARN.

03 SQLWARN0 PIC X VALUE ZERO.

03 SQLWARN1 PIC X VALUE ZERO.

03 SQLWARN2 PIC X VALUE ZERO.

03 SQLWARN3 PIC X VALUE ZERO.

03 SQLWARN4 PIC X VALUE ZERO.

03 SQLWARN5 PIC X VALUE ZERO.

03 SQLWARN6 PIC X VALUE ZERO.

03 SQLWARN7 PIC X VALUE ZERO.

02 SQLEXT PIC X(8).

## <span id="page-27-3"></span>**Utility routine constants and structures**

The vtxcli.acu.cbl (AcuCobol ANSI), vtxcli.act.cbl (AcuCobol terminal mode), vtxcli.lib.cbl (ANSI) and vtxcli.lit.cbl (terminal mode) files contain the constants and record definitions used by the Utility routines defined in the VORTEXcli Reference Manual. If you use any of these routines, you must COPY the correct library file.

VTXCLI.ACU.CBL

 01 VORTEX-CLI-DATATYPES. 05 TDT-INTEGER UNSIGNED-INT VALUE 0. 05 TDT-CHAR UNSIGNED-INT VALUE 1.

05 TDT-NUMBER UNSIGNED-INT VALUE 2.

05 TDT-NTCHAR UNSIGNED-INT VALUE 3.

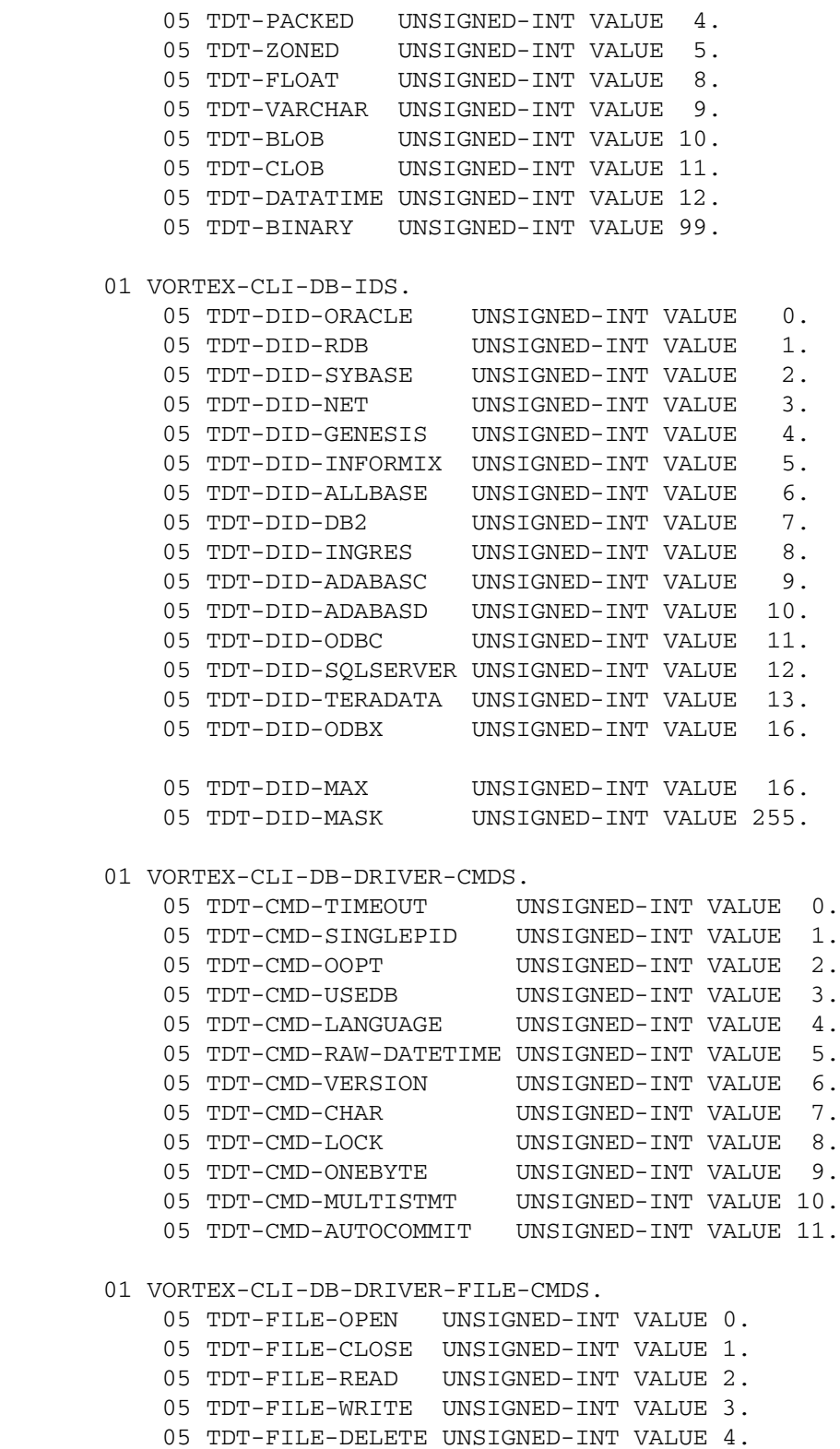

01 VORTEX-CLI-MISC-DEFINITIONS.

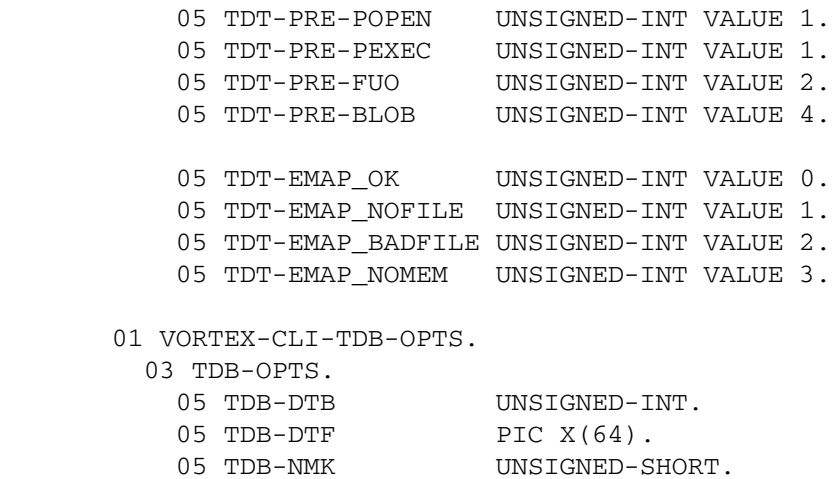

VTXCLI.ACT.CBL

01 VORTEX-CLI-DATATYPES.

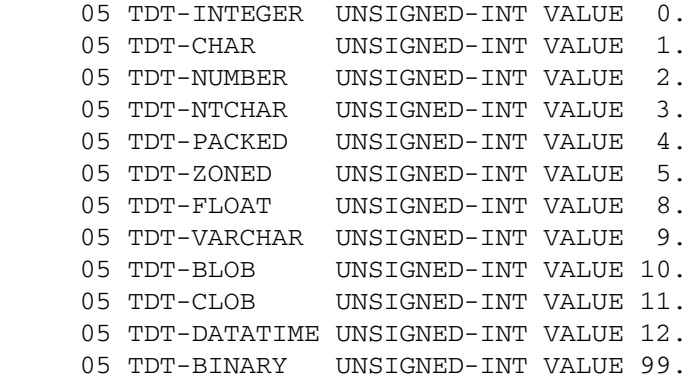

01 VORTEX-CLI-DB-IDS.

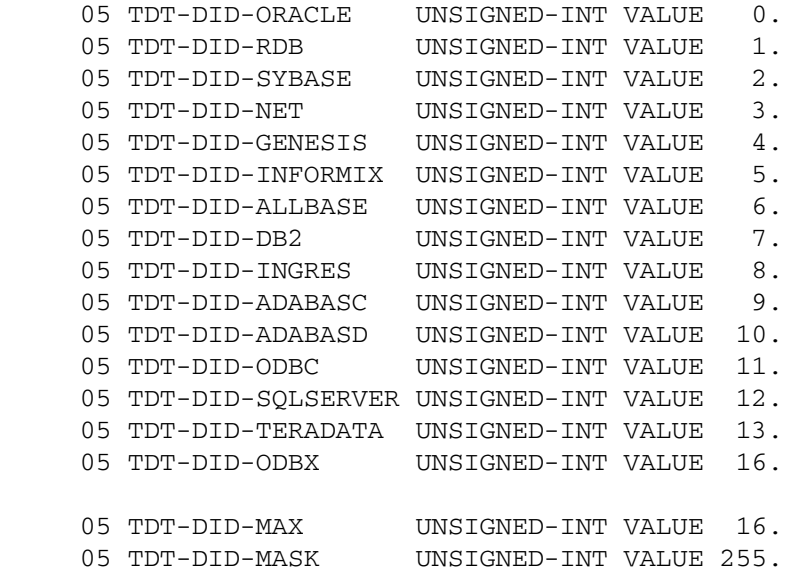

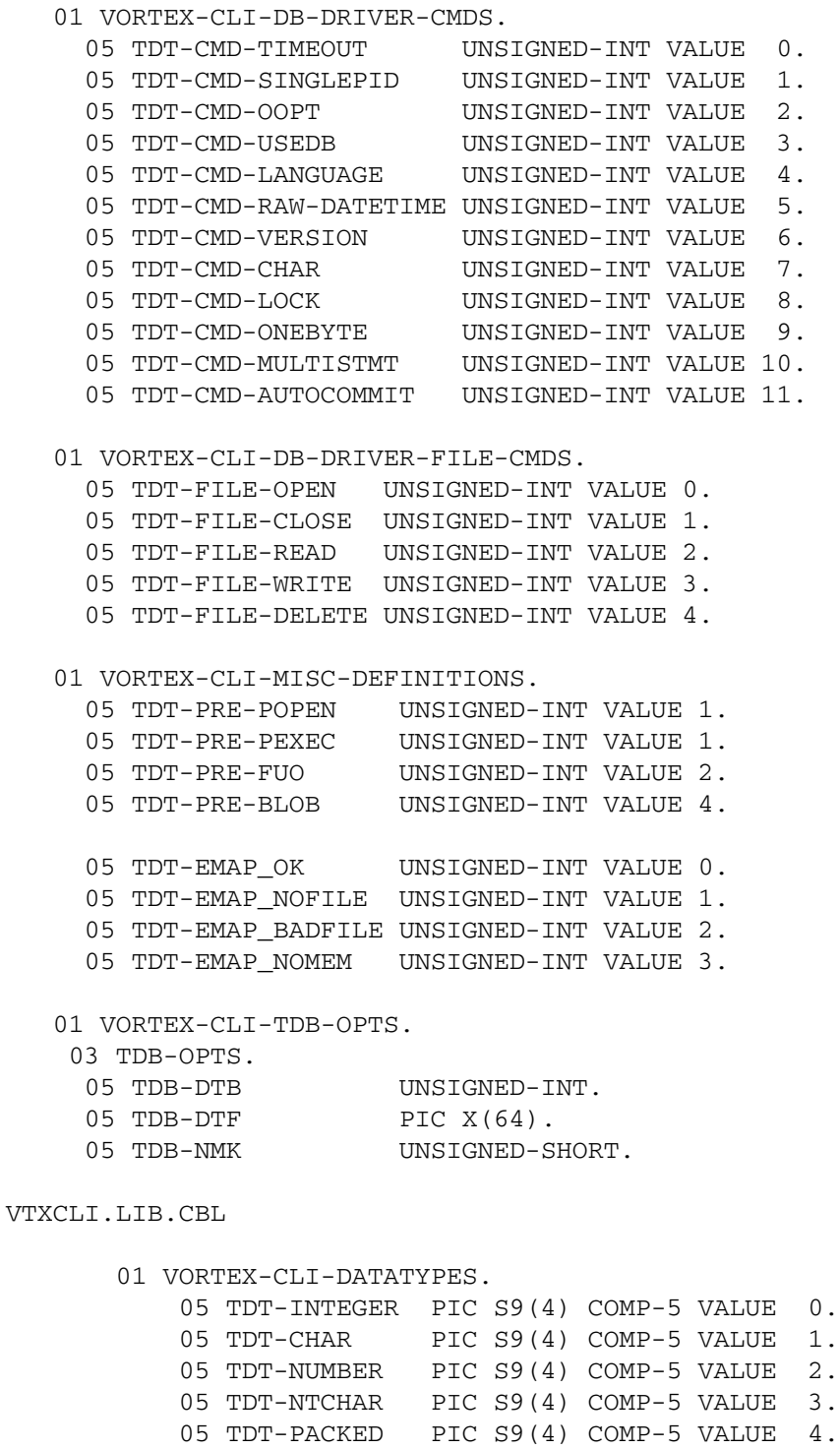

 05 TDT-ZONED PIC S9(4) COMP-5 VALUE 5. 05 TDT-FLOAT PIC S9(4) COMP-5 VALUE 8.

> 05 TDT-VARCHAR PIC S9(4) COMP-5 VALUE 9. 05 TDT-BLOB PIC S9(4) COMP-5 VALUE 10. 05 TDT-CLOB PIC S9(4) COMP-5 VALUE 11. 05 TDT-DATATIME PIC S9(4) COMP-5 VALUE 12.

05 TDT-BINARY PIC S9(4) COMP-5 VALUE 99.

01 VORTEX-CLI-DB-IDS.

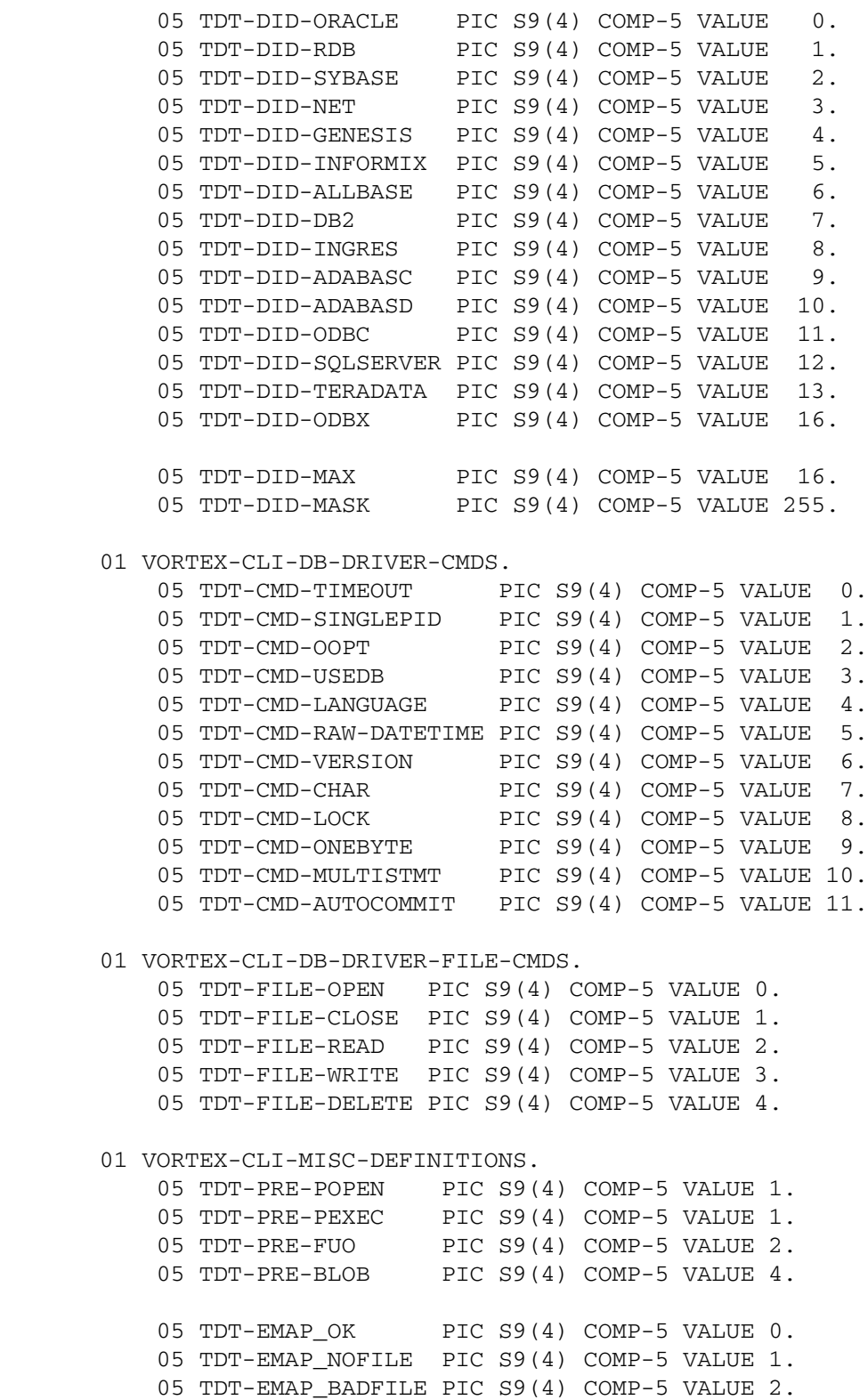

 05 TDT-EMAP\_NOMEM PIC S9(4) COMP-5 VALUE 3. 01 VORTEX-CLI-TDB-OPTS. 03 TDB-OPTS. 05 TDB-DTB PIC S9(4) COMP-5. 05 TDB-DTF  $PIC X(64)$ . 05 TDB-NMK PIC S9(2) COMP-5. VTXCLI.LIT.CBL 01 VORTEX-CLI-DATATYPES. 05 TDT-INTEGER PIC S9(4) COMP-5 VALUE 0. 05 TDT-CHAR PIC S9(4) COMP-5 VALUE 1. 05 TDT-NUMBER PIC S9(4) COMP-5 VALUE 2. 05 TDT-NTCHAR PIC S9(4) COMP-5 VALUE 3. 05 TDT-PACKED PIC S9(4) COMP-5 VALUE 4. 05 TDT-ZONED PIC S9(4) COMP-5 VALUE 5. 05 TDT-FLOAT PIC S9(4) COMP-5 VALUE 8. 05 TDT-VARCHAR PIC S9(4) COMP-5 VALUE 9. 05 TDT-BLOB PIC S9(4) COMP-5 VALUE 10. 05 TDT-CLOB PIC S9(4) COMP-5 VALUE 11. 05 TDT-DATATIME PIC S9(4) COMP-5 VALUE 12. 05 TDT-BINARY PIC S9(4) COMP-5 VALUE 99. 01 VORTEX-CLI-DB-IDS. 05 TDT-DID-ORACLE PIC S9(4) COMP-5 VALUE 0. 05 TDT-DID-RDB PIC S9(4) COMP-5 VALUE 1. 05 TDT-DID-SYBASE PIC S9(4) COMP-5 VALUE 2. 05 TDT-DID-NET PIC S9(4) COMP-5 VALUE 3. 05 TDT-DID-GENESIS PIC S9(4) COMP-5 VALUE 4. 05 TDT-DID-INFORMIX PIC S9(4) COMP-5 VALUE 5. 05 TDT-DID-ALLBASE PIC S9(4) COMP-5 VALUE 6. 05 TDT-DID-DB2 PIC S9(4) COMP-5 VALUE 7. 05 TDT-DID-INGRES PIC S9(4) COMP-5 VALUE 8. 05 TDT-DID-ADABASC PIC S9(4) COMP-5 VALUE 9. 05 TDT-DID-ADABASD PIC S9(4) COMP-5 VALUE 10. 05 TDT-DID-ODBC PIC S9(4) COMP-5 VALUE 11. 05 TDT-DID-SQLSERVER PIC S9(4) COMP-5 VALUE 12. 05 TDT-DID-TERADATA PIC S9(4) COMP-5 VALUE 13. 05 TDT-DID-ODBX PIC S9(4) COMP-5 VALUE 16. 05 TDT-DID-MAX PIC S9(4) COMP-5 VALUE 16. 05 TDT-DID-MASK PIC S9(4) COMP-5 VALUE 255. 01 VORTEX-CLI-DB-DRIVER-CMDS. 05 TDT-CMD-TIMEOUT PIC S9(4) COMP-5 VALUE 0. 05 TDT-CMD-SINGLEPID PIC S9(4) COMP-5 VALUE 1. 05 TDT-CMD-OOPT PIC S9(4) COMP-5 VALUE 2. 05 TDT-CMD-USEDB PIC S9(4) COMP-5 VALUE 3. 05 TDT-CMD-LANGUAGE PIC S9(4) COMP-5 VALUE 4. 05 TDT-CMD-RAW-DATETIME PIC S9(4) COMP-5 VALUE 5. 05 TDT-CMD-VERSION PIC S9(4) COMP-5 VALUE 6.

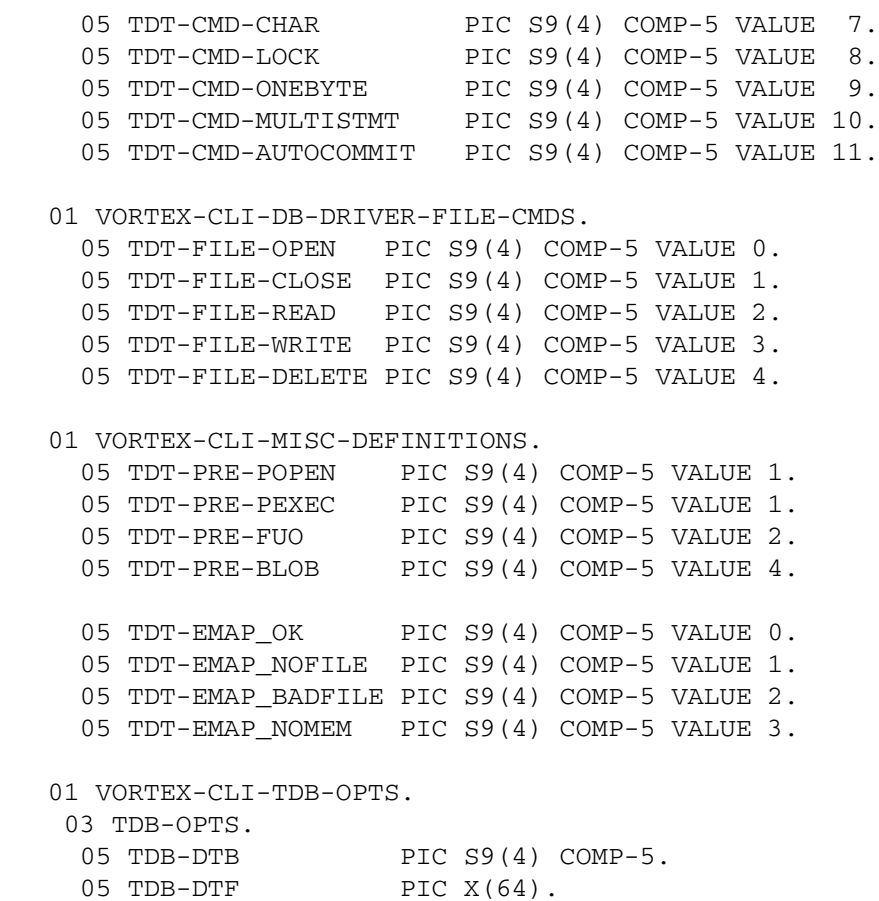

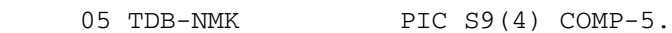

<span id="page-34-1"></span><span id="page-34-0"></span>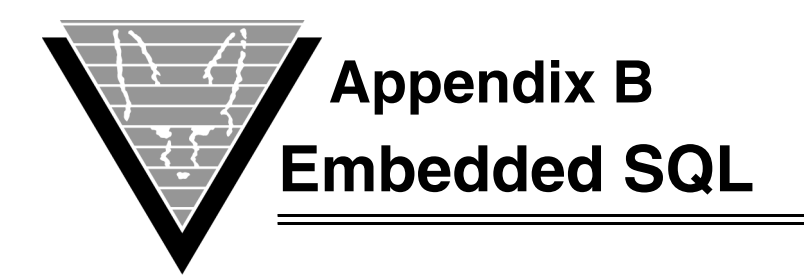

This section describes the syntax understood by VORTEXcobol when it is in embedded SQL mode. When VORTEXcobol reaches the end of a statement in embedded SQL mode, it switches back to COBOL mode. An embedded SQL statement ends with a semicolon.

In the syntax chart below, vendor extensions are indicated with a notation such as Rdb or Oracle and unsupported constructs are printed in italics.

Any SQL statements that are not recognized by VORTEXcobol are passed to the database unchanged.

```
embedded-sql :==
   EXEC SQL sql-statement ;
   $ sql_statement ; <Informix>
sql-statement :==
   BEGIN DECLARE SECTION
    | END DECLARE SECTION
   | BEGIN <Ingres> /* start select loop */
   | END <Ingres> /* end select loop */
    | ENDSELECT <Ingres> /* break out of select loop */
    | BEGIN WORK
    | CLOSE { cursor-name | parameter <Rdb> }
    | commit-statement
   | connect-statement <Oracle>
    | DATABASE {db-name | :host-string-variable} [EXCLUSIVE]<Informix>
    | declare-database-statement <Oracle>
    | declare-cursor-statement
    | declare-list-cursor-statement <Rdb>
    | dynamic-declare-cursor
    | declare-schema-statement
    | [ AT db-name ] <Oracle> DECLARE statement-name-list STATEMENT
    | describe-statement
     | execute-statement
     | execute-immediate-statement
    | fetch-statement
    | FLUSH { cursor-name | parameter } <Informix>
    | FREE { statement-name | cursor-name | parameter } <Informix>
    | disconnect-statement
    | include-statement
    | open-statement
   | prepare-statement
```

```
 | put-statement <Informix>
  | release-statement-statement
 | rollback-statement
  | savepoint-statement
 | set-sql-statement
```

```
 | set-transaction-statement
    | whenever-statement
statement-name-list :==
    statement-name [ , statement-name-list ]
commit-statement :==
    [ AT db-name ] <Oracle>
    COMMIT [ WORK ] [ RELEASE <Oracle> ]
<Oracle>
connect-statement :==
    CONNECT { string | :host-string-variable }
      [ IDENTIFIED BY { string | :host-string-variable } ]
      [ [ AT db-name ] USING { string | :host-string-variable }]
<Ingres>
ingres-connect-statement :==
   CONNECT dbname
     [ SESSION integer ]
      [ IDENTIFIED BY username ]
declare-cursor-statement :==
   [ AT db-name ] <Oracle>
     DECLARE cursor-name
      [ INSERT ONLY | READ ONLY ] <Rdb>
      [ TABLE ] <Rdb>
      [ SCROLL ] <Informix>
     CURSOR
      [ WITH HOLD ] <Informix>
     FOR
      { select-expression
         [ order-by-clause]
          [ limit-to-clause ] <Rdb>
          [ FOR UPDATE OF column-list ]
        | insert-statement <Informix>
        | statement-name <Informix> }
<Oracle>
declare-database-statement :==
    DECLARE db-name DATABASE
select-expression :==
    { select-clause | ( select-expression ) }
      [ UNION [ ALL ] select-expression ]
select-clause :==
    SELECT [ ALL | DISTINCT ] select-list
     FROM select-table-list
      [ WHERE predicate ]
      [ GROUP BY column-list ]
      [ HAVING predicate ]
select-table-list :==
    table-or-view [ alias ] [ , select-table-list ]
```

```
order-by-clause :==
    ORDER BY order-by-list
order-by-list :==
    { column-name | integer } [ ASC | DESC ] [ , order-by-list ]
column-list :==
    column-name [ , column-list ]
<Rdb>
limit-to-clause :==
   LIMIT TO row-limit ROWS
<Rdb>
declare-list-cursor-statement :==
   DECLARE cursor-name
      [ INSERT ONLY | READ ONLY ]
     LIST CURSOR FOR SELECT column-name WHERE CURRENT OF table-cursor-name
<Rdb>
dynamic-declare-cursor :==
   DECLARE parameter1
     [ INSERT ONLY | READ ONLY ]
      [ TABLE | LIST ]
     CURSOR FOR parameter2
<Rdb>
declare-schema-statement :==
    DECLARE SCHEMA FILENAME vms-file-specification
describe-statement :==
  DESCRIBE [ SELECT LIST FOR ] <Oracle> { statement-name | parameter <Rdb> }
      [ SELECT LIST [FOR <Oracle>]
        | MARKERS <Rdb>
        | BIND VARIABLES FOR <Oracle> ]
      { INTO | USING <Ingres> } descriptor-name
     [ USING NAMES ] <Ingres>
execute-statement :==
    [ AT db-name ] <Oracle>
      [FOR :host-integer] <Oracle>
      EXECUTE { statement-name | parameter <Rdb> }
      [ USING { parameter-list | DESCRIPTOR descriptor-name } ]
execute-immediate-statement :==
   [ AT db-name ] <Oracle>
     EXECUTE IMMEDIATE parameter
      [ { INTO variable-list
          | USING [ DESCRIPTOR ] descriptor-name }
        [ EXEC SQL BEGIN ;
          host-language-code
          EXEC SQL END ;
       ]
      ] <Ingres>
```

```
fetch-statement :==
    FETCH
      [ NEXT | PREVIOUS | PRIOR | FIRST | LAST | CURRENT
        | RELATIVE integer | ABSOLUTE integer ] <Informix>
      { cursor-name | parameter <Rdb> }
      [ INTO parameter-list | USING DESCRIPTOR descriptor-name ]
parameter-list :==
   parameter [ , parameter-list ]
parameter :==
    : host-variable
    : host-variable : indicator ]
    | $ host-variable $ indicator <Informix>
   \vert $ host-variable : indicator
    | : host-variable $ indicator <Informix>
    | : host-variable INDICATOR : indicator <Ingres>
disconnect-statement :==
   CLOSE DATABASE <Informix>
    | FINISH <Rdb> 
    | DISCONNECT [ SESSION integer | ALL ] <Ingres>
    | RELEASE
include-statement :==
    INCLUDE { SQLCA | SQLDA | file-spec }
open-statement :==
    [ FOR :host-integer ] <Oracle>
      OPEN { cursor-name | parameter <Rdb> }
      [ USING { parameter-list | DESCRIPTOR descriptor-name } ]
      [ FOR READONLY ] <Ingres>
prepare-statement :==
   PREPARE { statement-name | parameter <Rdb> }
      [ [ SELECT LIST ] INTO descriptor-name <Rdb> <Oracle> <Ingres>
        | USING DESCRIPTOR descriptor-name <Ingres> ]
     FROM { statement-string | parameter }
<Informix>
put-statement :==
    PUT cursor-name
      [ USING DESCRIPTOR descriptor-name | FROM host-variable-list ]
release-statement-statement :==
    RELEASE { statement-name | parameter }
rollback-statement :==
    [ AT db-name ] <Oracle>
      ROLLBACK [ WORK <Oracle> ]
      [ TO [ SAVEPOINT ] savepoint-name ] <Oracle> <Ingres>
      [ RELEASE ] <Oracle>
<Ingres> <Oracle>
savepoint-statement :==
```

```
 [ AT db-name ] <Oracle>
      SAVEPOINT savepoint-name
<Ingres>
set-sql-statement :==
   SET_SQL ( SESSION = { integer | :host-integer } )
<Rdb>
set-transaction-statement :==
   SET TRANSACTION [ READ ONLY | READ WRITE ]
whenever-statement :==
   WHENEVER
     { NOT FOUND | SQLERROR | SQLWARNING }
      { CONTINUE
        | GOTO label
        | GO TO label
        | STOP <Oracle>
        | CALL procedure <Ingres>
      }
```
<span id="page-39-1"></span><span id="page-39-0"></span>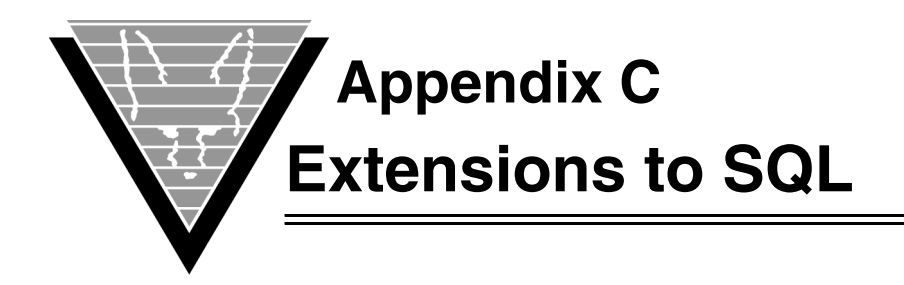

VORTEXcobol supports the following extensions to Embedded SQL. These extensions work with all supported databases.

## <span id="page-39-2"></span>**Declaring a Transaction**

<span id="page-39-9"></span>The DECLARE TRANSACTION statement is supported syntactically but performs no function at this time.

## <span id="page-39-3"></span>**Declaring a Table**

<span id="page-39-8"></span>The DECLARE TABLE statement is supported syntactically but performs no function at this time.

## <span id="page-39-4"></span>**DECLARE SECTION**

<span id="page-39-7"></span>The DECLARE SECTION supports and may include:

- <span id="page-39-6"></span>• *Structures and arrays of structures.* When you declare a structure variable in a DECLARE SECTION, you must also declare the the definition of the structure itself in a DECLARE SECTION.
- <span id="page-39-10"></span>*• Host language comments*.
- *Union definitions*.

## <span id="page-39-11"></span><span id="page-39-5"></span>**VORTEX commands**

VORTEX supports passthrough commands that set certain VORTEX driver options. There are several VORTEX driver option that are outside of the ANSI embedded SQL standard. These are set using the VTXCMD function. While it is possible to code these calls directly, it is more convenient to use the extension. The syntax is

EXEC SQL VORTEX [CURSOR <name>] <cmd> <int> |<string>END-EXEC.

where [CURSOR <name>] is optional and is currently only used for the Oracle OOPT command, <cmd> is the actual command as found in the vortex.h file but without the  $TDB\_CMD_$  prefix and  $\langle$ int $\rangle$   $|\langle$ string $\rangle$  are the parameters for the command.  $\langle$ string $\rangle$ must be enclosed within quotes. For example, in order to get the hostname of the server where the database driver is running,

EXEC SQL VORTEX HOSTNAME "" END-EXEC.

Then check the SQLERRMC buffer.

Please refer to the VORTEXcli document for appropriate values for <cmd>.

### <span id="page-40-0"></span>**Host Variables**

Host variable scope follows the normal scoping rules for host language variables. Structure members may be used as input/output host variables.

Structures may be used as output (INTO) host variables or in the VALUES list of an INSERT clause. For example,

<span id="page-40-1"></span>EXEC SQL BEGIN DECLARE SECTION END-EXEC.

```
01 STAFF-REC.
05 H-ID PIC 9(3) COMP-5 VALUE ZERO.
05 H-NAME PIC X(10) VALUE SPACES.
05 H-DEPT PIC 9(2) COMP-5 VALUE ZERO.
05 H-JOB PIC X(6) VALUE SPACES.
05 H-YEARS PIC 9(2) COMP-5 VALUE ZERO.
05 H-SALARY PIC S9(9)V99 COMP-3 VALUE ZERO.<br>05 H-COMM PIC S9(9)V99 COMP-3 VALUE ZERO.
               PIC S9(9)V99 COMP-3 VALUE ZERO.
EXEC SQL END DECLARE SECTION END-EXEC.
EXEC SQL SELECT * INTO :STAFF-REC FROM STAFF
  WHERE ID = 20END-EXEC
```
When a structure is used as a host variable, the result is the same as if you had used a list of all the fields in the structure. Thus, the SELECT statement above is the same as this:

```
EXEC SQL SELECT * INTO : H-ID, : H-NAME, : H-DEPT, : H-JOB,
                           :H-YEARS, :H-SALARY, :H-COMM
                           FROM STAFF WHERE ID = 20
END-EXEC
```
<span id="page-40-2"></span>When using a structure host variable, an indicator variable, if present, must be an array of short integers with at least as many elements as there are members of the structure. The array elements are the individual indicators for the structure members, starting at array element 0 for the first structure member, element 1 for the second, and so on. For example,

EXEC SQL BEGIN DECLARE SECTION END-EXEC.

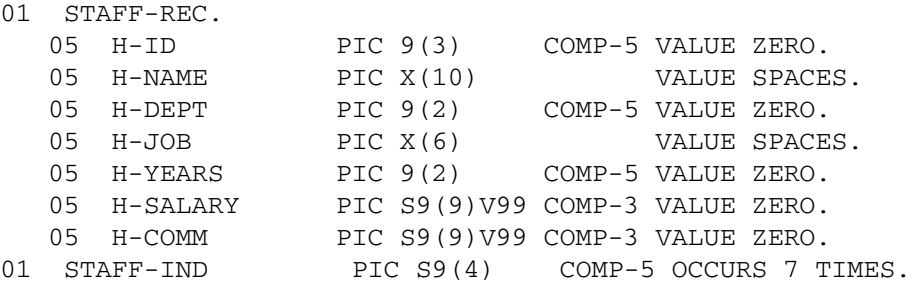

EXEC SQL END DECLARE SECTION END-EXEC.

EXEC SQL FETCH STAFF INTO :STAFF-REC:STAFF-IND END-EXEC.

In this example

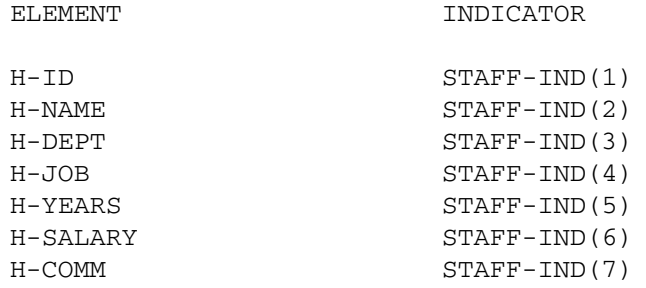

Arrays of structures may be used as output (INTO) host variables. For example,

EXEC SQL BEGIN DECLARE SECTION END-EXEC.

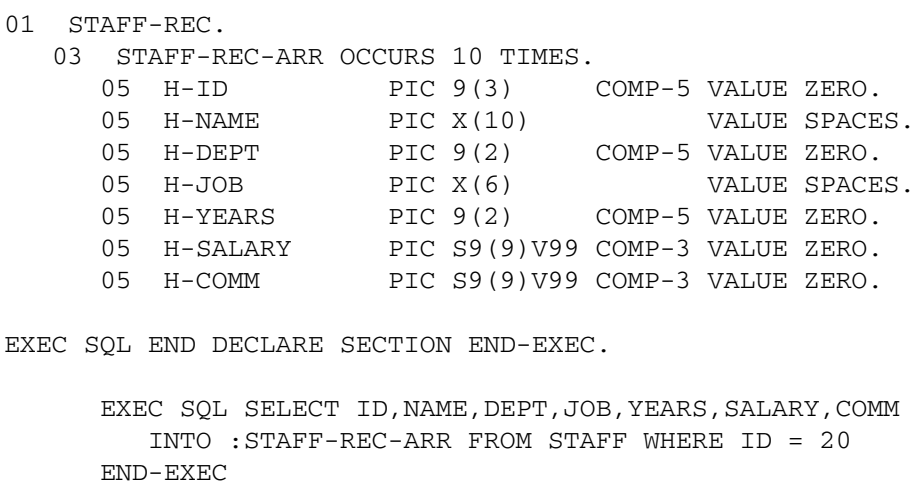

<span id="page-41-0"></span>A structure may be used as an input host variable where a list is required.

The indicators for an array of structures must be an array of short integers with at least as many elements as there are members of all the structures in the array. The array elements are the individual indicators for the structure members, starting at array element 0 for the first structure member of the first array element, element arraysize for the second, element arraysize\*2 for the third, and so on. For example,

EXEC SQL BEGIN DECLARE SECTION END-EXEC.

```
01 STAFF-REC.
```
03 STAFF-REC-ARR OCCURS 10 TIMES. 05 H-ID PIC 9(3) COMP-5 VALUE ZERO. 05 H-NAME PIC X(10) VALUE SPACES. 05 H-DEPT PIC 9(2) COMP-5 VALUE ZERO. 05 H-JOB PIC X(6) VALUE SPACES. 05 H-YEARS PIC 9(2) COMP-5 VALUE ZERO.

```
05 H-SALARY PIC S9(9)V99 COMP-3 VALUE ZERO.<br>05 H-COMM PIC S9(9)V99 COMP-3 VALUE ZERO.
                         PIC S9(9)V99 COMP-3 VALUE ZERO.
   01 STAFF-IND PIC S9(4) COMP-5 OCCURS 70 TIMES.
   EXEC SQL END DECLARE SECTION END-EXEC.
   EXEC SQL SELECT * INTO :STAFF-REC-ARR FROM STAFF
     WHERE ID = 20END-EXEC
In this example
   ELEMENT INDICATOR
  H-ID(1) STAFF-IND(1)
```
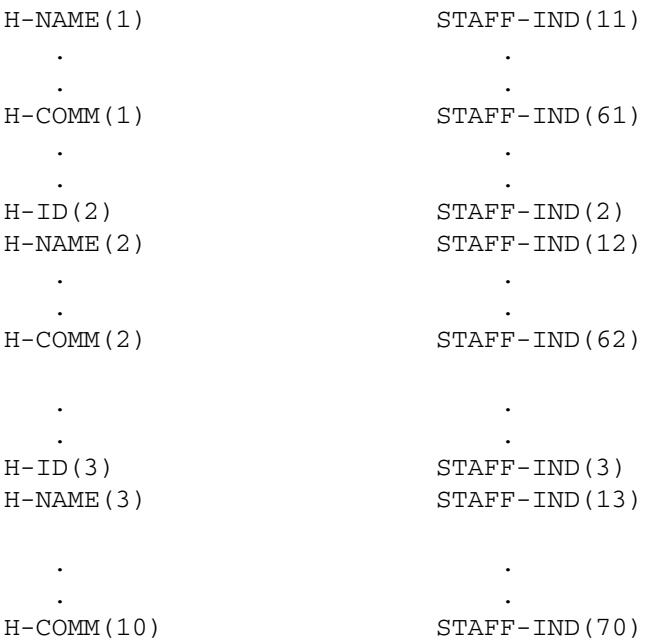

An integer host variable may be used where a cursor name is normally required.

A structure array may be used in the VALUES clause of an INSERT statement. For example,

 EXEC SQL INSERT INTO STAFF VALUES (:STAFF-REC) END-EXEC. EXEC SQL INSERT INTO STAFF VALUES (:STAFF-REC-ARR) END-EXEC.

### <span id="page-42-2"></span><span id="page-42-0"></span>**SQLCA**

The name of the structure is SQLCA and all of its elements have uppercase names .

<span id="page-42-3"></span>SQLERRM is an additional member. It is a structure consisting of:

- <span id="page-42-5"></span><span id="page-42-1"></span>• SQLERRML, a short integer which contains the length of the text of the most recent error message returned by the database,
- <span id="page-42-4"></span>• SQLERRMC, an array of 70 characters which contains the text of the message.

**Appendix C Extensions to SQL**

<span id="page-44-1"></span><span id="page-44-0"></span>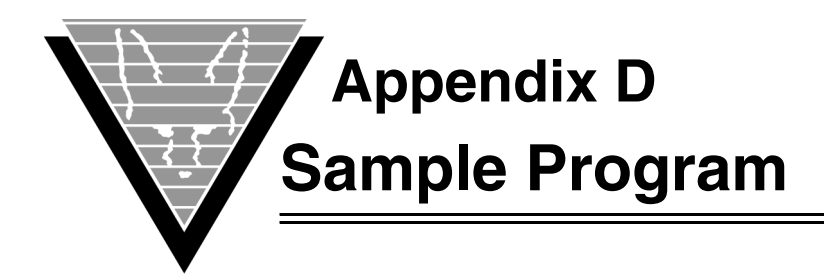

 IDENTIFICATION DIVISION. PROGRAM-ID. VTXTEST. ENVIRONMENT DIVISION. DATA DIVISION. WORKING-STORAGE SECTION.

EXEC SQL BEGIN DECLARE SECTION END-EXEC.

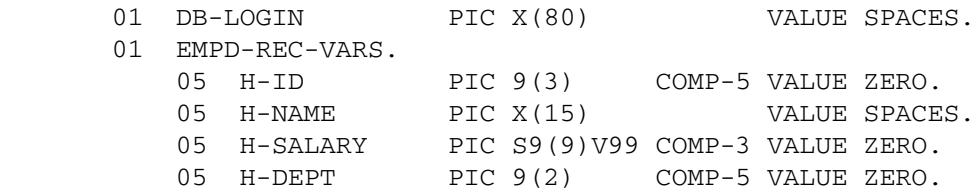

EXEC SQL END DECLARE SECTION END-EXEC.

EXEC SQL INCLUDE SQLCA END-EXEC.

01 DISPLAY-VARIABLES.

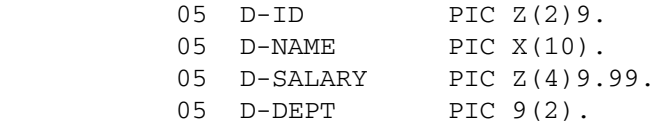

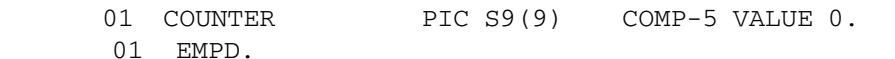

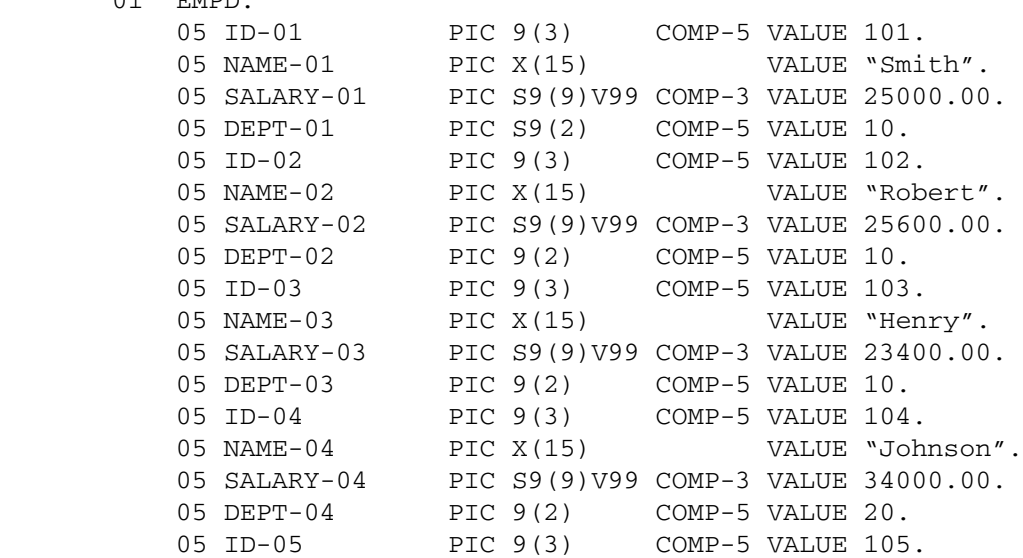

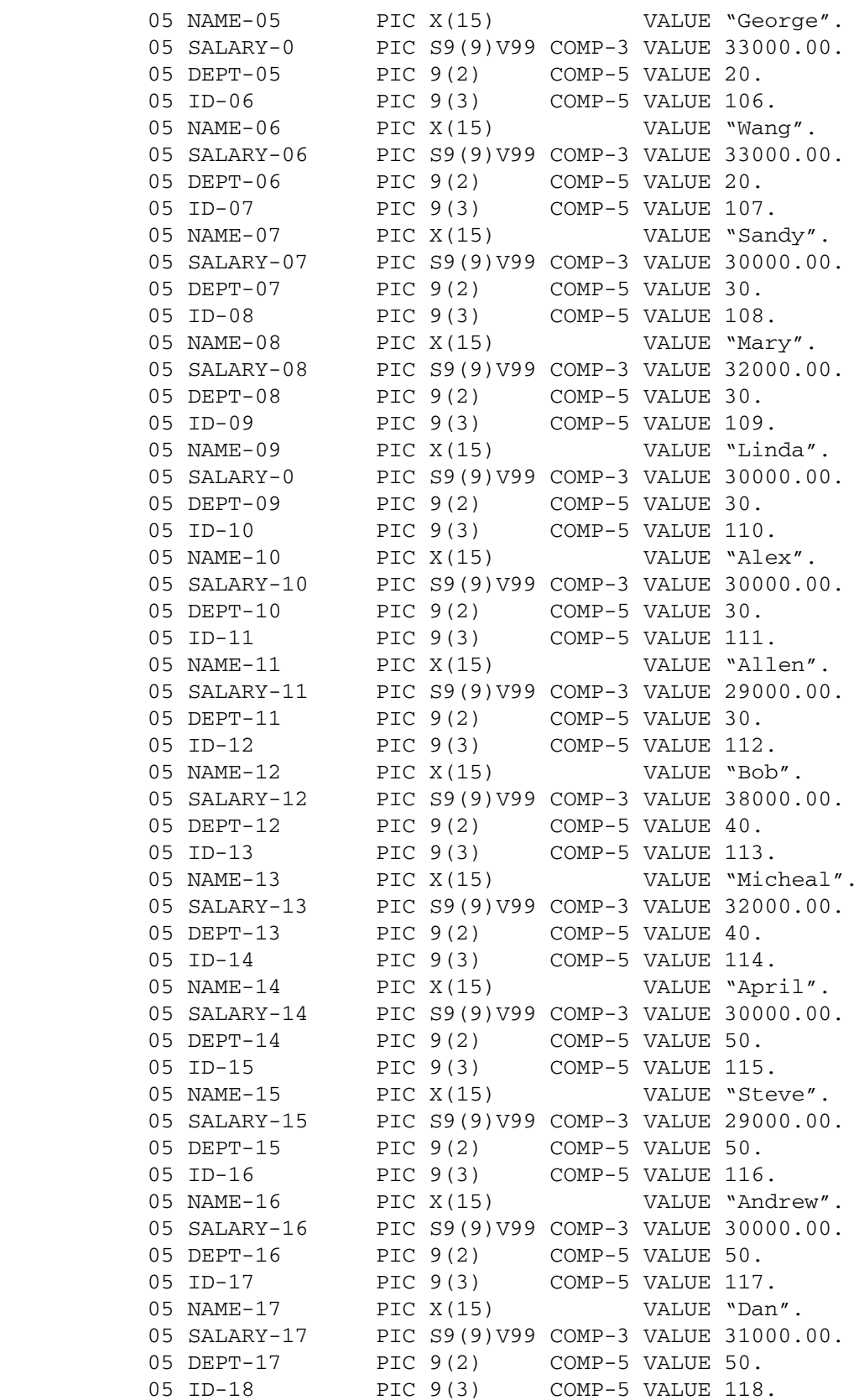

05 NAME-18 PIC X(15) VALUE "Tolosky". 05 SALARY-18 PIC S9(9)V99 COMP-3 VALUE 25000.00. 05 DEPT-18 PIC 9(2) COMP-5 VALUE 50. 05 ID-19 PIC 9(3) COMP-5 VALUE 119. 05 NAME-19 PIC X(15) VALUE "Rotomomo". 05 SALARY-19 PIC S9(9)V99 COMP-3 VALUE 32000.00. 05 DEPT-19 PIC 9(2) COMP-5 VALUE 50. 05 ID-20 PIC 9(3) COMP-5 VALUE 120. 05 NAME-20 PIC X(15) VALUE "Albert". 05 SALARY-20 PIC S9(9)V99 COMP-3 VALUE 30500.00. 05 DEPT-20 PIC 9(2) COMP-5 VALUE 50. 01 EMPD-DATA REDEFINES EMPD. 03 EMPD-DATA-ARR OCCURS 20 TIMES. 05 ID-A PIC 9(3) COMP-5. 05 NAME-A PIC X(15). 05 SALARY-A PIC S9(9)V99 COMP-3. 05 DEPT-A PIC 9(2) COMP-5. 01 ABC-123-DEF-AREA PIC X(10). 01 GHI-456-JKL-AREA PIC X(10). PROCEDURE DIVISION. BEGIN-PGM. EXEC SQL WHENEVER SQLERROR GOTO SQL-ERROR END-EXEC. MOVE "NET:scott/tiger" TO DB-LOGIN. PERFORM LOGON. PERFORM CREATE-TABLE. PERFORM LOAD-TABLE. PERFORM SHOW-TABLE. PERFORM UPDATE-TABLE. PERFORM SHOW-TABLE. PERFORM SIGN-OFF. CREATE-TABLE. EXEC SQL CREATE TABLE EMPD (ID SMALLINT NOT NULL, NA CHAR(15), SALARY DECIMAL(7,2), DEPT SMALLINT) END-EXEC. EXEC SQL COMMIT WORK END-EXEC. DISPLAY " " DISPLAY "TABLE 'EMPD' HAS BEEN CREATED IN THE DATABASE". LOAD-TABLE. PERFORM INSERT-ROW VARYING COUNTER FROM 1 BY 1 UNTIL COUNTER > 20. EXEC SQL COMMIT WORK END-EXEC. DISPLAY " "

 DISPLAY "DATA HAS BEEN LOADED INTO TABLE 'EMPD'". INSERT-ROW. MOVE ID-A(COUNTER) TO H-ID. MOVE NAME-A(COUNTER) TO H-NAME. MOVE SALARY-A(COUNTER) TO H-SALARY. MOVE DEPT-A(COUNTER) TO H-DEPT. EXEC SQL INSERT INTO EMPD (ID, NA, SALARY, DEPT) VALUES (:H-ID, :H-NAME, :H-SALARY, :H-DEPT) END-EXEC. SHOW-TABLE. EXEC SQL WHENEVER NOT FOUND GOTO SIGN-OFF END-EXEC. EXEC SQL DECLARE EMPDCSR CURSOR FOR SELECT ID, NA, SALARY, DEPT FROM EMPD END-EXEC. EXEC SQL OPEN EMPDCSR END-EXEC. DISPLAY " ". DISPLAY "OPEN CURSOR AND FETCH DATA FROM TABLE 'EMPD'". DISPLAY " ". DISPLAY "ID NAME SALARY DEPT". DISPLAY "=============================". PERFORM GET-ROW VARYING COUNTER FROM 1 BY 1 UNTIL COUNTER > 20. EXEC SQL CLOSE EMPDCSR END-EXEC. GET-ROW. MOVE SPACES TO H-NAME EXEC SQL FETCH EMPDCSR INTO :H-ID, :H-NAME, :H-SALARY, :H-DEPT END-EXEC. MOVE H-ID TO D-ID MOVE H-NAME TO D-NAME MOVE H-SALARY TO D-SALARY MOVE H-DEPT TO D-DEPT DISPLAY D-ID, " ", D-NAME, " ", D-SALARY, " ", D-DEPT. UPDATE-TABLE. DISPLAY " ". DISPLAY "\*\*\* Modify the salary on [120] Albert from", " \$30500 to \$35555". MOVE 35555.00 TO H-SALARY. MOVE 120 TO H-ID. EXEC SQL UPDATE EMPD SET SALARY = :H-SALARY WHERE ID = : H-ID END-EXEC.

 EXEC SQL COMMIT WORK END-EXEC. EXEC SQL DECLARE UPDCSR CURSOR FOR SELECT ID, NA, SALARY, DEPT FROM EMPD WHERE ID = :H-ID END-EXEC. EXEC SQL OPEN UPDCSR END-EXEC. MOVE SPACES TO H-NAME EXEC SQL FETCH UPDCSR INTO :H-ID, :H-NAME, :H-SALARY, :H-DEPT END-EXEC. DISPLAY " ". DISPLAY "OPEN CURSOR AND FETCH DATA FROM TABLE 'EMPD'". DISPLAY " ". DISPLAY "ID NAME SALARY DEPT". DISPLAY "=============================". MOVE H-ID TO D-ID MOVE H-NAME TO D-NAME MOVE H-SALARY TO D-SALARY MOVE H-DEPT TO D-DEPT DISPLAY D-ID, " ", D-NAME, " ", D-SALARY, " ", D-DEPT. EXEC SQL CLOSE UPDCSR END-EXEC. DISPLAY " ". DISPLAY "\*\*\* Delete the record of [119] Rotomomo". MOVE 119 TO H-ID. EXEC SQL DELETE FROM EMPD WHERE ID = :H-ID END-EXEC. EXEC SQL COMMIT WORK END-EXEC. EXEC SQL CLOSE UPDCSR END-EXEC.

LOGON.

 EXEC SQL CONNECT TO :DB-LOGIN END-EXEC. DISPLAY " ". DISPLAY " <<< VTXTEST >>>". DISPLAY " ". DISPLAY "CONNECTED TO DATABASE AS: ", DB-LOGIN.

SIGN-OFF.

 EXEC SQL DROP TABLE EMPD END-EXEC. EXEC SQL COMMIT WORK END-EXEC. DISPLAY " ". DISPLAY "TABLE 'EMPD' HAS BEEN DROP FROM THE DATABASE". DISPLAY " ". DISPLAY "HAVE A GOOD DAY.". DISPLAY " ". EXEC SQL COMMIT WORK RELEASE END-EXEC. STOP RUN.

SQL-ERROR.

 EXEC SQL WHENEVER SQLERROR CONTINUE END-EXEC. DISPLAY " ".

 DISPLAY "DATABASE ERROR DETECTED:". DISPLAY " ". DISPLAY SQLERRMC. EXEC SQL ROLLBACK WORK RELEASE END-EXEC. STOP RUN.

<span id="page-50-1"></span><span id="page-50-0"></span>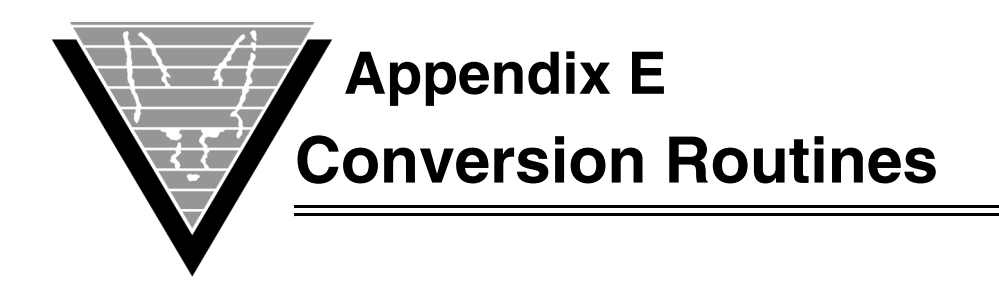

VORTEXserver uses internal numeric and date-time formats to manipulate these

datatypes. The numeric format is a variable byte array of up to 22 bytes and the datetime format is a seven-byte array. Of these two, the date-time is of more use to the VORTEXcli and VORTEXcobol developer.

Since every database vendor uses a different date-time format, it is difficult to use character strings to manipulate date-time values. It is simpler to convert date-time strings to the internal format when communicating with VORTEXserver.

See *Format Masks* in the *VORTEX Installation and Usage Guide* for details on format masks.

The conversion routines are written in C. Your COBOL code must use the correct calling conventions. See your COBOL documentation for complete details.

# <span id="page-50-2"></span>**TCVCHFM**

TCVCHFM validates the format mask maskp for the datatype dty.

TCVCHFM returns mask\_len if valid, otherwise 0 is returned.

### *Syntax*

int TCVCHFM ( int dty, char \*maskp, int mask\_len );

### *Parameters*

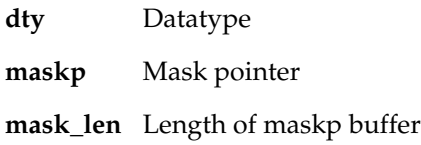

# <span id="page-51-0"></span>**TCVD2I4**

Convert internal date-time value into integer days from year 0 and integer seconds in the day. The number of days is returned from TCVD2I4 and, if secp is not NULL, the number of seconds in the day is returned.

#### *Syntax*

```
int TCVD2I4
  (
  unsigned char *dt,
  long dt_len,
  long *secp
  );
```
#### *Parameters*

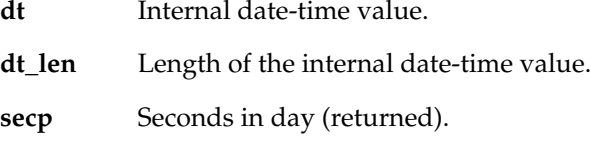

# <span id="page-51-1"></span>**TCVD2N**

TCVD2N converts an internal date-time value into an internal numeric value containing days from year 0 and fractional day. The length of the internal number is returned by TCVD2N.

#### *Syntax*

```
int TCVD2N
  (
  unsigned char *dt,
  long dt_len,
  unsigned char *nump
  );
```
### *Parameters*

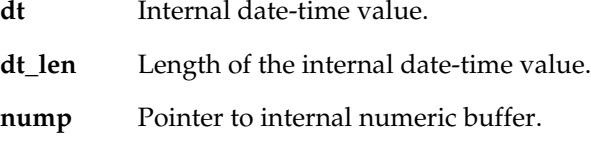

# <span id="page-51-2"></span>**TCVD2S**

TCVD2S converts an internal date-time value into a character string. The length of the string is returned.

#### *Syntax*

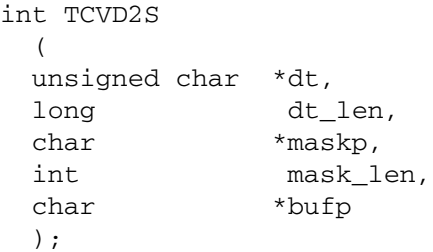

#### *Parameters*

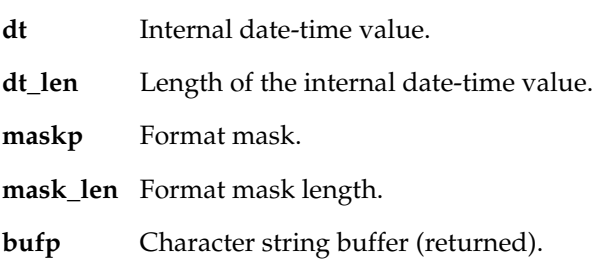

# <span id="page-52-0"></span>**TCVDD2N**

Convert DIBOL decimal to internal numeric format. The length of the internal numeric is returned.

### *Syntax*

```
int TCVDD2N
(
char *ddp,
int dd_len,
int dd_scale,
unsigned char *nump
);
```
### *Parameters*

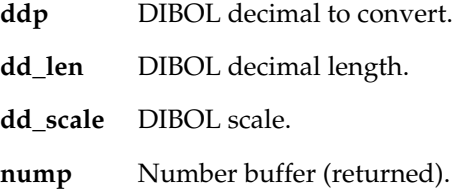

# <span id="page-52-1"></span>**TCVDINI**

TCVDINI provides a method for the user to change the English names of the months and days used by TCVD2S and TCVS2D to any other language. TCVDINI returns true on success, false on errors.

### *Syntax*

```
int TCVDINI
   (
   char *fname
   );
```
### *Parameters*

**fname** Name of file containing month and day strings.

#### *Notes*

The file pointed to by fname must contain 19 strings: 12 month names and 7 day names. The strings must be at least 3 characters long and in uppercase.

For example, the French file would contain:

JANVIER FEVRIER MARS AVRIL MAI JUIN JUILLET AOUT SEPTEMBRE OCTOBRE NOVEMBRE DECEMBRE DIMANCHE LUNDI MARDI MERCREDI JEUDI VENDREDI SAMDI

# <span id="page-53-0"></span>**TCVF42N**

TCVF42N converts a four byte float value to an internal numeric. The length of the numeric is returned.

```
int TCVF42N
  (
 float *fp,
  unsigned char *nump
  );
```
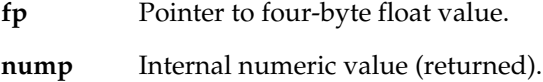

# <span id="page-54-0"></span>**TCVF82N**

TCVF82N converts an eight byte double value to an internal numeric. The length of the numeric is returned.

#### *Syntax*

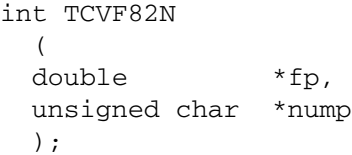

### *Parameters*

**fp** Pointer to eight-byte double value.

**nump** Internal numeric value (returned).

# <span id="page-54-1"></span>**TCVI42D**

TCVI42D converts in two integer values, days from year 0 and number of seconds in the day, into an internal date-time value. The length of the internal date-time value is returned.

#### *Syntax*

```
int TCVI42D
  (
 long num_days,
 long num secs,
  unsigned char *dt
  );
```
### *Parameters*

**num\_days** Number of days since year 0.

**num\_secs** Number of seconds in the day.

**dt** Internal date-time value (returned).

# <span id="page-54-2"></span>**TCVI42N**

TCVI42N converts a four byte integer into an internal numeric. The length of the numeric is returned.

### *Syntax*

```
int TCVI42N
  (
  long ii4,
  unsigned char *nump
  );
```
# <span id="page-55-0"></span>**TCVI82N**

TCVI82N converts an eight-byte integer into an internal numeric. The length of the numeric is returned. Only applicable to platforms that support eight-byte integers.

#### *Syntax*

```
int TCVI82N
(
long long ii8,
unsigned char *nump
);
```
### *Parameters*

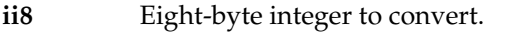

**nump** Internal numeric value (returned).

# <span id="page-55-1"></span>**TCVN2DD**

Convert internal numeric to DIBOL decimal. The length of the DIBOL decimal is returned.

### *Syntax*

int TCVN2DD ( unsigned char \*nump, int num\_len, char \*ddp, int pas );

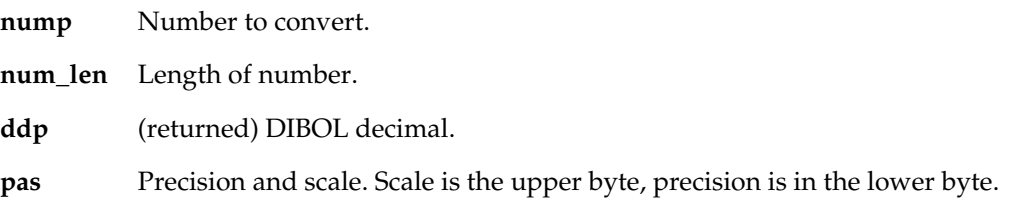

### *Parameters*

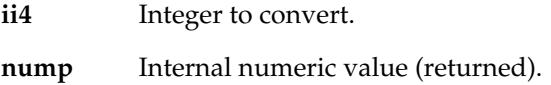

# <span id="page-56-0"></span>**TCVN2D**

TCVN2D converts an internal numeric value into an internal date-time value. The length of the numeric is returned.

#### *Syntax*

```
int TCVN2D
  (
  unsigned char *nump,
  int num_len,
  unsigned char *dt
  );
```
## *Parameters*

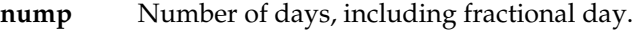

**num\_len** Length of nump buffer.

**dt** Internal date-time value (returned).

# <span id="page-56-1"></span>**TCVN2F4**

TCVN2F4 converts an internal format numeric to a four byte float.

```
void TCVN2F4
  (
  unsigned char *nump,
 int num_len,
  float *fp
  );
```
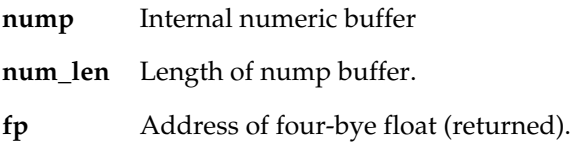

### *Notes*

Care must be taken to ensure that fp points to a correctly aligned float address.

# <span id="page-57-0"></span>**TCVN2F8**

TCVN2F8 converts an internal format numeric to an eight byte double.

### *Syntax*

void TCVN2F8 ( unsigned char \*nump, int num\_len, double \*fp );

### *Parameters*

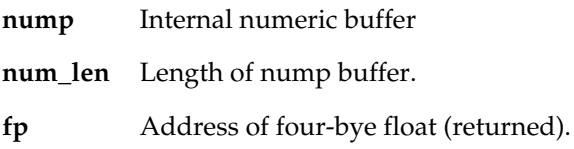

#### *Notes*

Care must be taken to ensure that fp points to a correctly aligned double address.

TCVN2FS converts an internal format numeric into a formatted string.

# <span id="page-57-1"></span>**TCVN2FS**

```
int TCVN2FS
  (
  unsigned char *nump,
  int num_len,
  char *maskp,
  int mask_len,
 int jus,
  char *fsp
  );
```
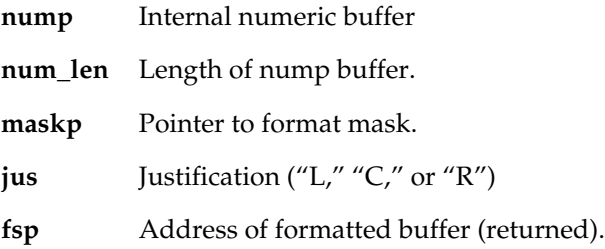

# <span id="page-58-0"></span>**TCVN2I4**

TCVN2I4 converts an internal format numeric to a four byte integer. The integer value is returned from the function.

#### *Syntax*

long TCVN2I4 ( unsigned char \*nump, int num\_len, int \*status );

### *Parameters*

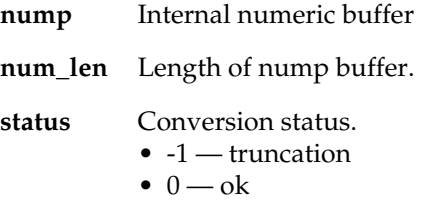

 $\bullet$  1 — overflow

#### *Notes*

Care must be taken to ensure that status points to a correctly aligned integer address.

# <span id="page-58-1"></span>**TCVN2I8**

TCVN2I8 converts an internal format numeric to an eight-byte integer. The integer value is returned from the function. Only applicable to platforms that support eight-byte integers.

```
long long TCVN2I8
(
unsigned char *nump,
int num_len,
int *status
```
);

#### *Parameters*

**nump** Internal numeric buffer. **num\_len** Length of nump buffer. **status** Conversion status: -1 — truncation  $0 - ok$  $1$  — overflow

### *Note*

Take care to ensure that the status points to a correctly aligned integer address.

# <span id="page-59-0"></span>**TCVN2PD**

TCVN2PD converts an internal numeric to a packed decimal format. The length of the packed decimal is returned.

#### *Syntax*

int TCVN2PD ( unsigned char \*nump, int num\_len, unsigned char \*pdp, int pas );

### *Parameters*

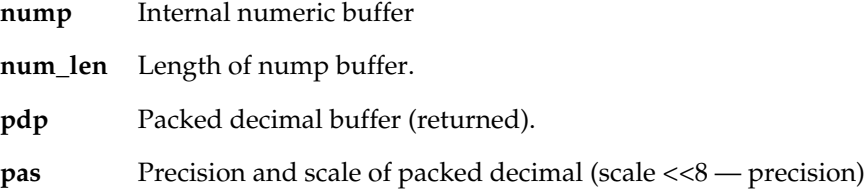

# <span id="page-59-1"></span>**TCVN2S**

TCVN2S converts an internal numeric into a character string. The length of the string is returned.

#### *Syntax*

int TCVN2S ( unsigned char \*nump,

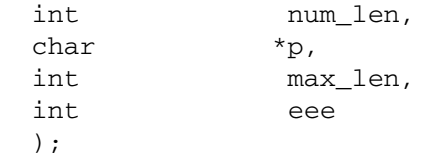

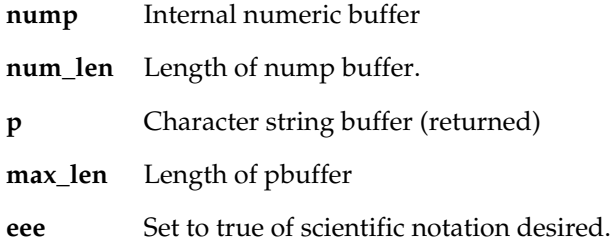

# <span id="page-60-0"></span>**TCVN2U4**

TCVN2U4 converts an internal format numeric to a four byte unsigned integer. The integer value is returned from the function.

#### *Syntax*

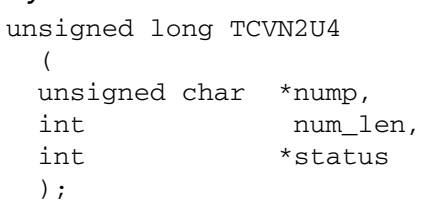

### *Parameters*

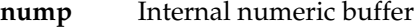

**num\_len** Length of nump buffer.

- **status** Conversion status.
	- -1 truncation (negative or between 0 and 1)
	- $\bullet$  0 ok
	- $\bullet$  1 overflow

#### *Notes*

Ensure that status points to a correctly aligned integer address.

# <span id="page-60-1"></span>**TCVN2U8**

TCVN2U8 converts an internal numeric to an unsigned eight byte integer. The integer value is returned from the function. Only applicable to platforms that support eight byte integers.

```
unsigned long long TCVN2U8
  {
  unsigned char *nump;
  int num_len;
```
int \*status; };

#### *Parameters*

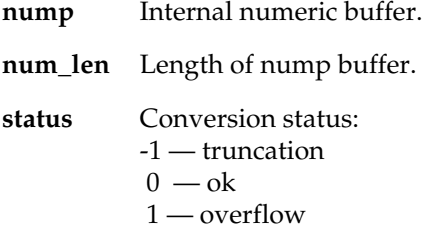

# <span id="page-61-0"></span>**TCVN2ZD**

TCVN2ZD converts an internal numeric into a zoned decimal value. The length of the zoned decimal is returned.

### *Syntax*

int TCVN2ZD ( unsigned char \*nump, int num\_len, unsigned char \*zdp, int pas );

### *Parameters*

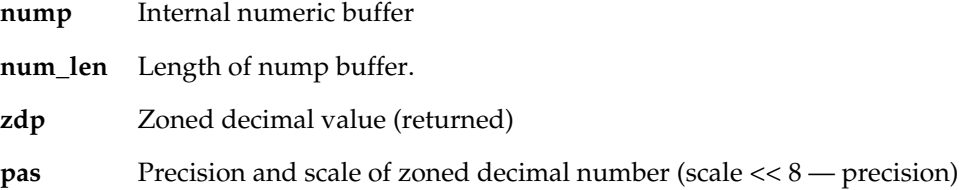

# <span id="page-61-1"></span>**TCVPD2N**

TCVPD2N converts a packed decimal value into an internal numeric. The length of the numeric is returned.

```
int TCVPD2N
  (
  unsigned char *pdp,
  int pas,
  unsigned char *nump
  );
```
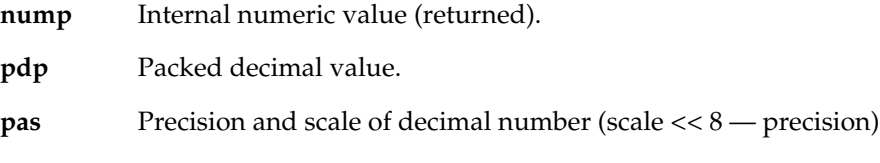

# <span id="page-62-0"></span>**TCVS2D**

TCVS2D converts a character string to an internal date-time. The length of the numeric is returned upon success; otherewise false is returned.

### *Syntax*

 $\sqrt{ }$ 

```
int TCVS2D
```
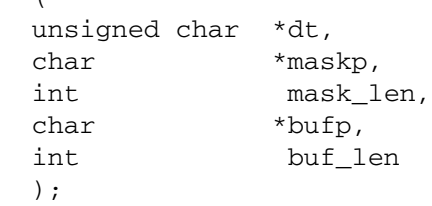

### *Parameters*

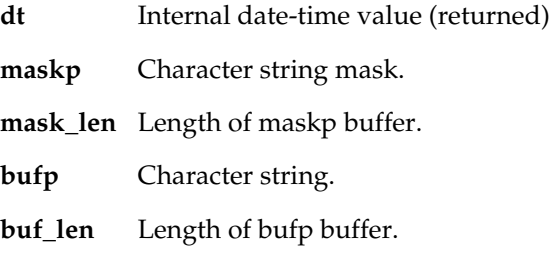

# <span id="page-62-1"></span>**TCVS2IB**

TCVS2IB converts a character string to an integer. Returns true upon success.

```
int TCVS2IB
   (
  char *bufp,
  int buf_len,
  int *ip
  );
```
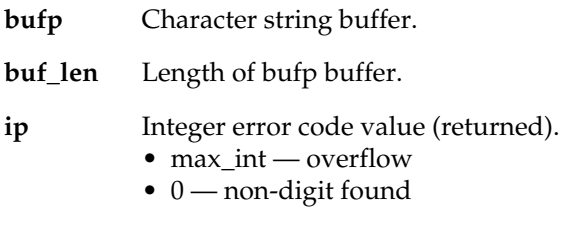

### *Notes*

Care must be taken to ensure that ip points to a correctly aligned integer address.

# <span id="page-63-0"></span>**TCVS2N**

TCVS2N converts a character string to an internal numeric. The length of the numeric is returned.

### *Syntax*

int TCVS2N ( int ip\_len, char \*ip, unsigned char \*nump );

# <span id="page-64-0"></span>**TCVU42N**

TCVU42N converts a four byte unsigned integer into an internal numeric. The length of the numeric is returned.

#### *Syntax*

```
 int TCVU42N
  {
  unsigned int uu4;
  unsigned char *nump;
  };
```
#### *Parameters*

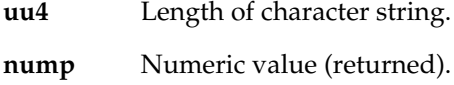

# <span id="page-64-1"></span>**TCVU82N**

TCVU82N converts an eight-byte unsigned integer into an internal numeric. The length of the numeric is returned. Only applicable to platforms that support eight byte integers.

#### *Syntax*

```
 int TCVU82N
  {
  unsigned long long uu8;
  unsigned char *nump;
  };
```
### *Parameters*

**uu8** Character string.

**nump** Numeric value (returned).

# <span id="page-64-2"></span>**TCVUNIC**

TCVUNIC converts character strings between various Unicode formats. All lengths are in bytes. The length of the converted string is returned.

```
 unsigned int TCVUNIC
  {
  int sdty;
  unsigned int slen;
  unsigned char *sp;
  int tdty;
  unsigned int tlen;
  unsigned char *tp
```

```
int *rcp;
};
```
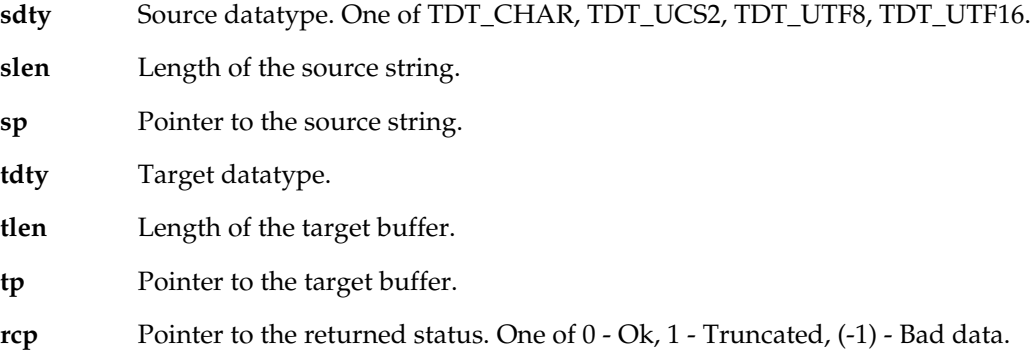

# <span id="page-65-0"></span>**TCVZD2N**

TCVZD2N converts a zoned decimal value into an internal numeric. The length of the numeric is returned.

### *Syntax*

```
int TCVZD2N
  (
  unsigned char *zdp,
  int pas,
  unsigned char *nump
  );
```
### *Parameters*

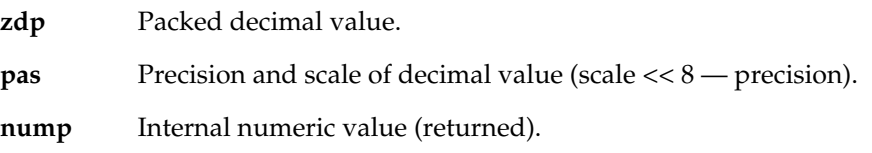

<span id="page-66-1"></span><span id="page-66-0"></span>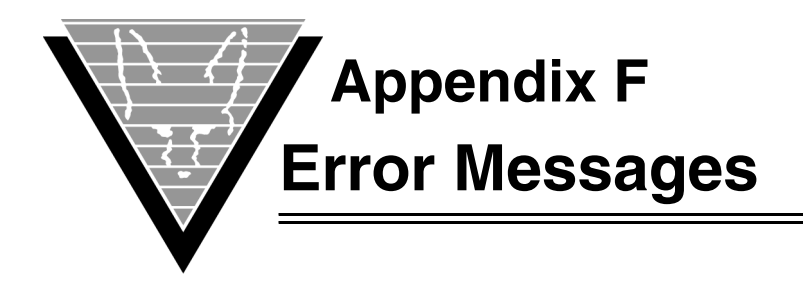

# <span id="page-66-2"></span>**VORTEXcobol Messages**

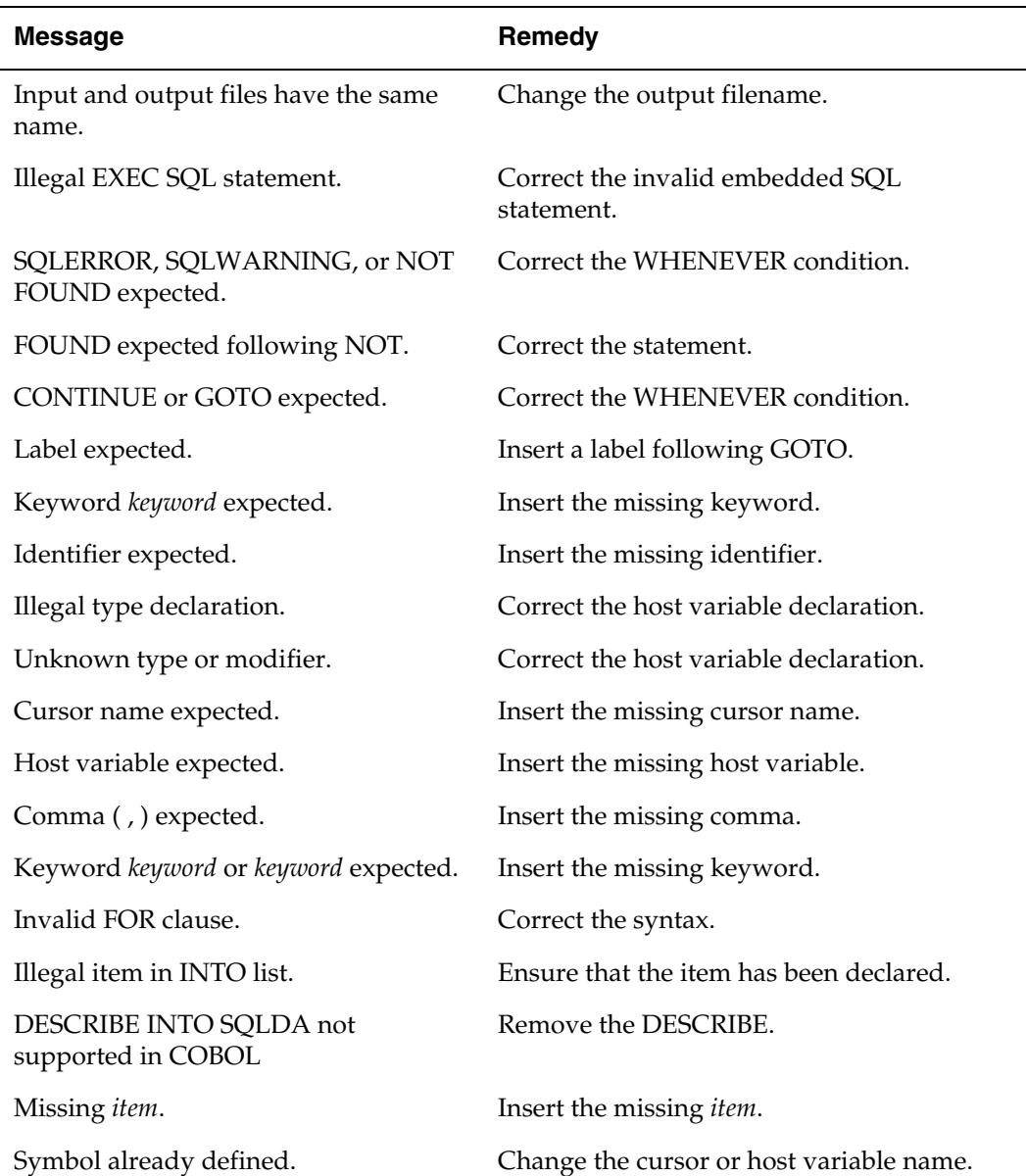

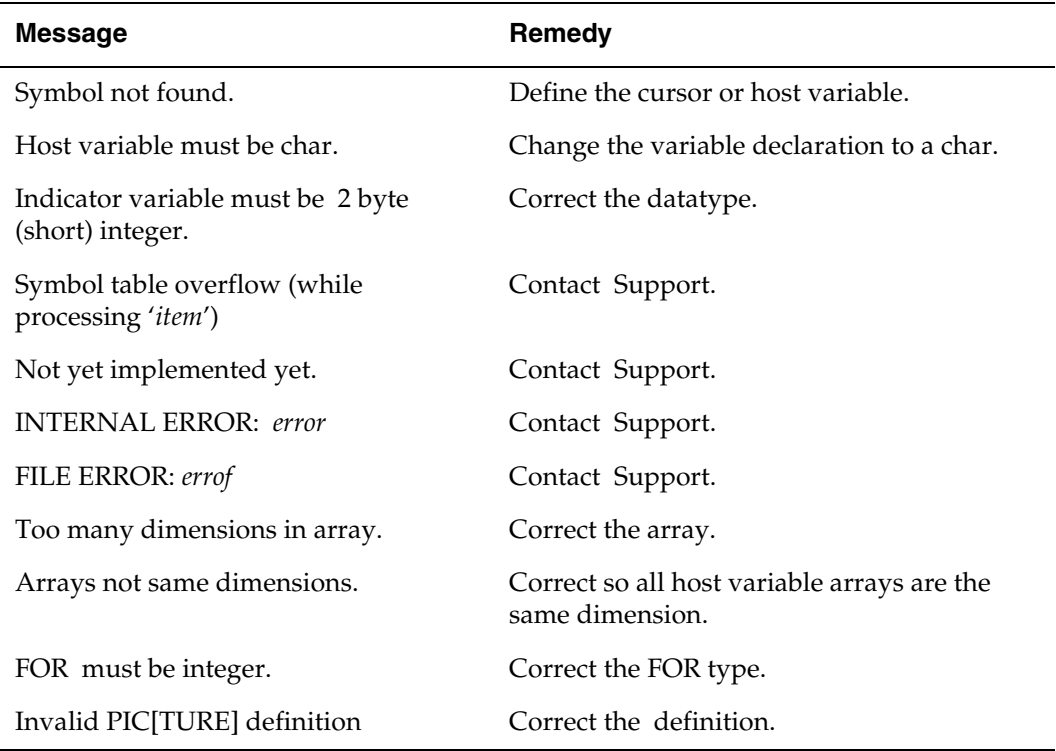

#### <span id="page-68-0"></span>**A**

ANSI standard error mechanism [14](#page-17-2) array records [15](#page-18-3) arrays declaring [36](#page-39-6) input [18](#page-21-2) structures [15](#page-18-4) variables [15](#page-18-4)

## **B**

BEGIN WORK [18](#page-21-3)

#### **C**

case se[nsitivity](#page-15-6) [21](#page-24-5) CHAR 12 character host variables [22](#page-25-1) cli subdirect[ory](#page-8-2) [8](#page-11-4) cob\_sqlca.h 5 command [8](#page-11-5) COMMIT WORK [18](#page-21-4) concurrency control [20](#page-23-0) concurrent c[onnections](#page-24-6) managing 21 connections managing concurrent [21](#page-24-6) **CONTINUE** command [15](#page-18-5) converting date and time data [13](#page-16-3) embedded SQL [18](#page-21-5)[,](#page-23-0) [21](#page-24-7) cursor handling 20

## **D**

datatype conversion [20](#page-23-0) datatype support integer types [13](#page-16-4) datatypes converting [13](#page-16-3) date and time [13](#page-16-3) floating point [13](#page-16-5) incompatible representations [19](#page-22-0) internal n[umber](#page-15-7) [22](#page-25-2) mapping 12 predefined fixed [13](#page-16-5) VARCHAR level 49 [12](#page-15-8) date-time default format [13](#page-16-6) DECLARE SECTION [9](#page-12-2), [36](#page-39-7) DECLARE TABLE [36](#page-39-8) DECLARE TRANSACTION [36](#page-39-9) declaring arrays of s[tructures](#page-39-6) [36](#page-39-6) structures 36 descriptors host variable [21](#page-24-8) dumping symbol table [9](#page-12-3)

### **E**

embedded SQL 1 source file [8](#page-11-6) embedding SQL statements [12](#page-15-9) EMP table sample [8](#page-11-7) EMPD table sample [8](#page-11-8) error handling [20](#page-23-0) scope [14](#page-17-3) error messages [39](#page-42-1) length [15](#page-18-6) mapping [15](#page-18-7) message [15](#page-18-6) returned [15](#page-18-6) truncated [15](#page-18-8) errors handling [14](#page-17-2) extention source file [8](#page-11-9)

### **F**

FETCH [15](#page-18-3) fixed datatypes [13](#page-16-5) floating point datatypes [13](#page-16-5) format default for date-time [13](#page-16-6)

## **G**

generating header file [8](#page-11-10) GOTO label command [15](#page-18-9)

## **H**

handling errors [14](#page-17-2) host language declaring [36](#page-39-10) host variable descriptors [21](#page-24-8)

#### **I**

implicit transaction management [18](#page-21-6) indicator variables [14](#page-17-4)[,](#page-41-0) [16](#page-19-1) input host variable 38 INSERT variables [37](#page-40-1) internal number [22](#page-25-2) INTO variables [37](#page-40-1) INTO variable [37](#page-40-1)

## **L**

locking [20](#page-23-0)

#### **M**

mapping datatypes [12,](#page-15-7) [13](#page-16-7)

### **N**

naming generated [header file](#page-17-5) [8](#page-11-10) no\_data label 14 NOT FOUND error [14](#page-17-6) NULLs [14](#page-17-4) null-terminating variables [12](#page-15-10) number versus charact[er in host](#page-25-1)  variables 22 numbers internal data [22](#page-25-2)

## **O**

optional DECLARE SECTION [9](#page-12-2) options VORTEXcobol run [8](#page-11-11) output file running VORTEXcobol [8](#page-11-12)

### **P**

PICTURE X [12](#page-15-11) pointers singly-indirected [39](#page-42-1) printing trace information [9](#page-12-4)

## **R**

records array [15](#page-18-3) requiring [9](#page-12-2) returning error messages [15](#page-18-6) ROLLBACK WORK [18](#page-21-7) running VORTEXcobol [8](#page-11-5)

## **S**

schema man[agement and](#page-23-0)  security 20 sections declaring [36](#page-39-7) source file [8](#page-11-6) specifying outp[ut file](#page-11-9) [8](#page-11-12) sql\_ext 8 SQLCA [5](#page-8-2), [39](#page-42-2) SQLCA.SQLERRD [15](#page-18-10) SQLCA.SQLERRM.SQLERRMC [15](#page-18-11) SQLCA.SQLERRM.SQLERRML [15](#page-18-6) SQLERRM [39](#page-42-3) SQLERRMC [39](#page-42-4) SQLERRML [39](#page-42-5) **SOLERROR** error [15](#page-18-12) SQLVAR [21](#page-24-8) **SOLWA[RNING](#page-18-13)** error 15 structure host variable [37](#page-40-2) structures

ANSI standard [5](#page-8-2) arrays [15,](#page-18-4) [36](#page-39-6) declaring [36](#page-39-6) SQLVAR [21](#page-24-8) variables [15](#page-18-4) symbol table dumping [9](#page-12-3)

## **T**

tables declaring [36](#page-39-8)  $TCVD2S()$ <sup>[13](#page-16-8)</sup> TCVN2xx() [23](#page-26-1) TCVS2D() [13](#page-16-8) TCVxx2N() [23](#page-26-1) testing VORTEXc [8](#page-11-13) testing VORTEXcobol [8](#page-11-13) Threaded Applications [20](#page-23-1) tracing [information](#page-12-4) print 9 trailing blanks null-termination [12](#page-15-12) transaction control [20](#page-23-0) transactio[n management](#page-21-6) implicit 18 transactions controlling [18](#page-21-8) declaring [36](#page-39-9) truncated database data [14](#page-17-4) truncating error messages [15](#page-18-8)

#### **U**

uppercase\_sql [21](#page-24-9)

### **V**

VALUES variables [37](#page-40-1) VARCHAR [12](#page-15-6) variables C [39](#page-42-1) indicator [14](#page-17-4) INSERT [37](#page-40-1) INTO [37](#page-40-1) VALUES list [37](#page-40-1) VORTEX commands [36](#page-39-11) VORTE[Xaccelerator](#page-24-10) 1 using 21 VORTEXcobol proc[essing options](#page-11-5) [8](#page-11-11) vtxcob 8 vtxcob.ini [8](#page-11-9) VTXEMAP() [15](#page-18-7) VTXOPTS() [13](#page-16-9) vtxtest.pc [8](#page-11-13) vtxtest.pco [8](#page-11-13)